308908

UNIVERSIDAD PANAMERICANA ESCUELA DE CONTADURIA

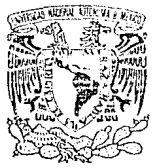

CON ESTUDIOS INCORPORADOS A LA UNIVERSIDAD NACIONAL AUTONOMA DE MEXICO.

**INIVERLDAD NACIONAL** AVPNOMA DE MEXICO

#### EVALUACION FINANCIERA DE LA SISTEMATIZACION DEL AREA CONTABLE. DE EMPRESAS PEOUEÑAS Y MEDIANAS.

TESIS CON FALLA DE ORIGEN

PARA OPTAR POR EL TITULO DE: LICENCIADO EN CONTADURIA.

ALEJANDRO MORALES ARIZMENDI

DIRECTOR DE TESIS: C.P. MIGUEL ANGEL CABRERA MIR

1992.

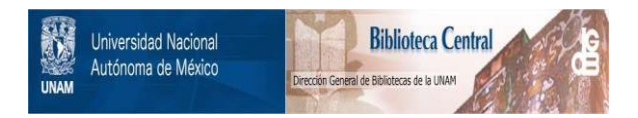

## **UNAM – Dirección General de Bibliotecas Tesis Digitales Restricciones de uso**

## **DERECHOS RESERVADOS © PROHIBIDA SU REPRODUCCIÓN TOTAL O PARCIAL**

Todo el material contenido en esta tesis está protegido por la Ley Federal del Derecho de Autor (LFDA) de los Estados Unidos Mexicanos (México).

El uso de imágenes, fragmentos de videos, y demás material que sea objeto de protección de los derechos de autor, será exclusivamente para fines educativos e informativos y deberá citar la fuente donde la obtuvo mencionando el autor o autores. Cualquier uso distinto como el lucro, reproducción, edición o modificación, será perseguido y sancionado por el respectivo titular de los Derechos de Autor.

TESIS CON FALLA DE ORIGEN

## **INDICE**

 $\label{eq:2.1} \frac{1}{2} \left( \mathcal{L} \left( \mathcal{L}_{\mathcal{A}} \right) \right) = \mathcal{L} \left( \mathcal{L} \right) \left( \mathcal{L} \right)$ 

n i

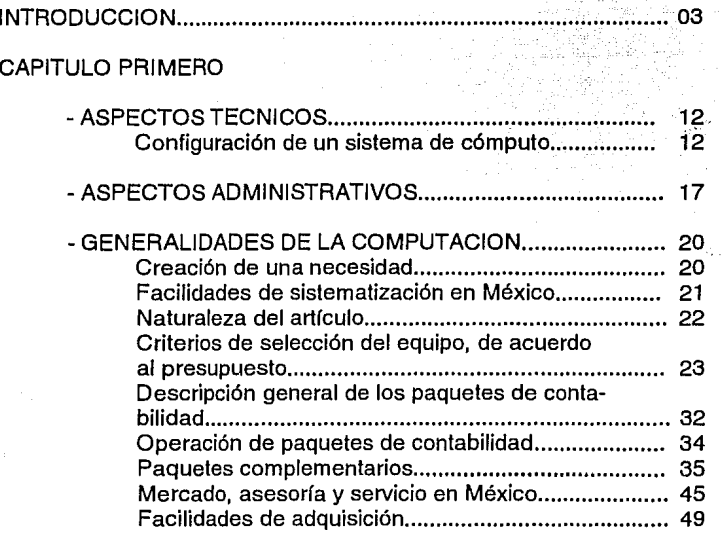

## CAPITULO SEGUNDO

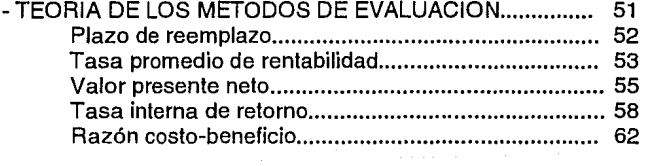

### CAPITULO TERCERO

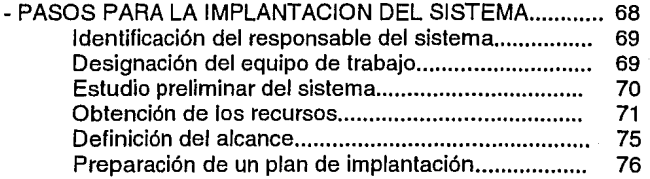

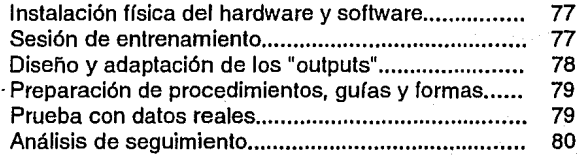

## CAPITULO CUARTO

- CASO PRACTICO............................................................. 85 CONCLUSIONES ........ BIBLIOGRAFIA...... 117 120

#### **INTRODUCCION**

La creciente apertura comercial de México hacia el mundo trae consigo múltiples repercusiones en todo tipo de empresas, una de ellas es la imperante necesidad de contar con información financiera, veraz y oportuna, para poder tomar decisiones más acertadas, que hagan de las compañías mexicanas, organizaciones con alta productividad y calidad, para competir a nivel internacional.

El uso de la computación en este sentido, ha probado ser un elemento muy valioso, ya que se puede procesar información de una manera sorprendentemente veloz, lo que nos permite subsanar en buena medida el problema de la oportunidad, sin el más mínimo error de cálculo, lo cual trae como consecuencia la veracidad.

En la actualidad el uso de equipos de cómputo (ps's, teleféricos, programas de software, etc.) está al alcance de la mayoría de las empresas pequeñas y medianas en México, la gran variedad de tipos y marcas crea una gran competencia en el mercado de la computación, lo que hace posible que casi cualquier empresa pueda adquirir un equipo de bastante buena calidad y al mismo tiempo a un precio muy competitivo.

Debido a que el campo del procesamiento electrónico de datos es relativamente

nuevo en México y al poco conocimiento que se tiene de los sistemas, de los precios, de las facilidades que proporcionan y de su fácil operación y mantenimiento, éste no ha sido debidamente explotado en nuestro país por todas las empresas que lo podrían y deberían utilizar, prueba de ello son las tablas y gráficas siguientes, en donde por una parte se nos muestra que el tipo de software más utilizado es el de las aplicaciones generales de negocio, lo cual está muy bien, sin embargo, como podemos observar en la siguiente tabla y gráfica, las instituciones gubernamentales, las compañías de servicios financieros y de seguros, las tiendas departamentales y los grandes fabricantes son los usuarios más importantes de software en el país, abarcando el 80% del total de las empresas que lo utilizan en México.

## **APLICACIONES DE SOFTWARE UTILIZADAS EN MEXICO (1990)**

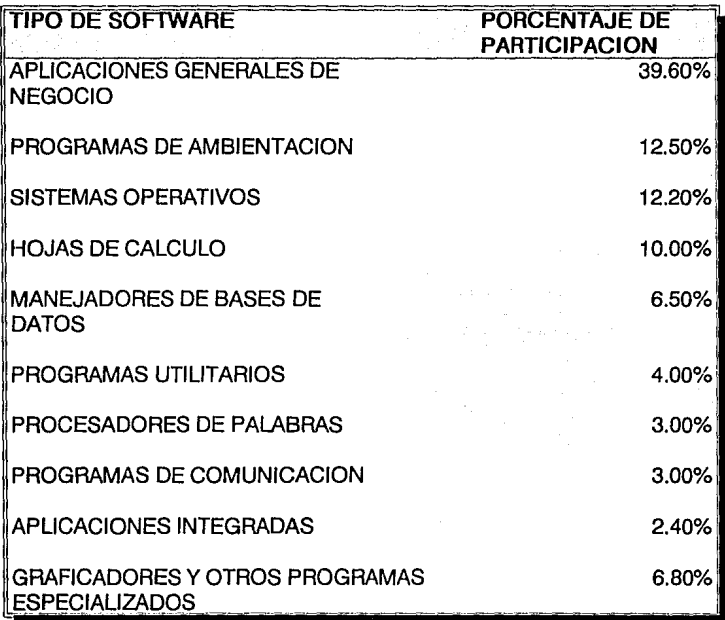

FUENTE: ESTA INFORMACION, FUE OBTENIDA EN LA CAMARA NACIONAL DE LA INDUSTRIA DE LA ELECTRONICA Y DE LAS COMUNICACIONES ELECTRICAS, ESPECIFICAMENTE DE UNA INVESTIGACION DE CAMPO REALIZADA POR EL U.S. TAADE CENTER, A TRAVES DE CAROLINE VERUT.

# **APLICACIONES DE SW MAS COMUNES EN MEXICO**

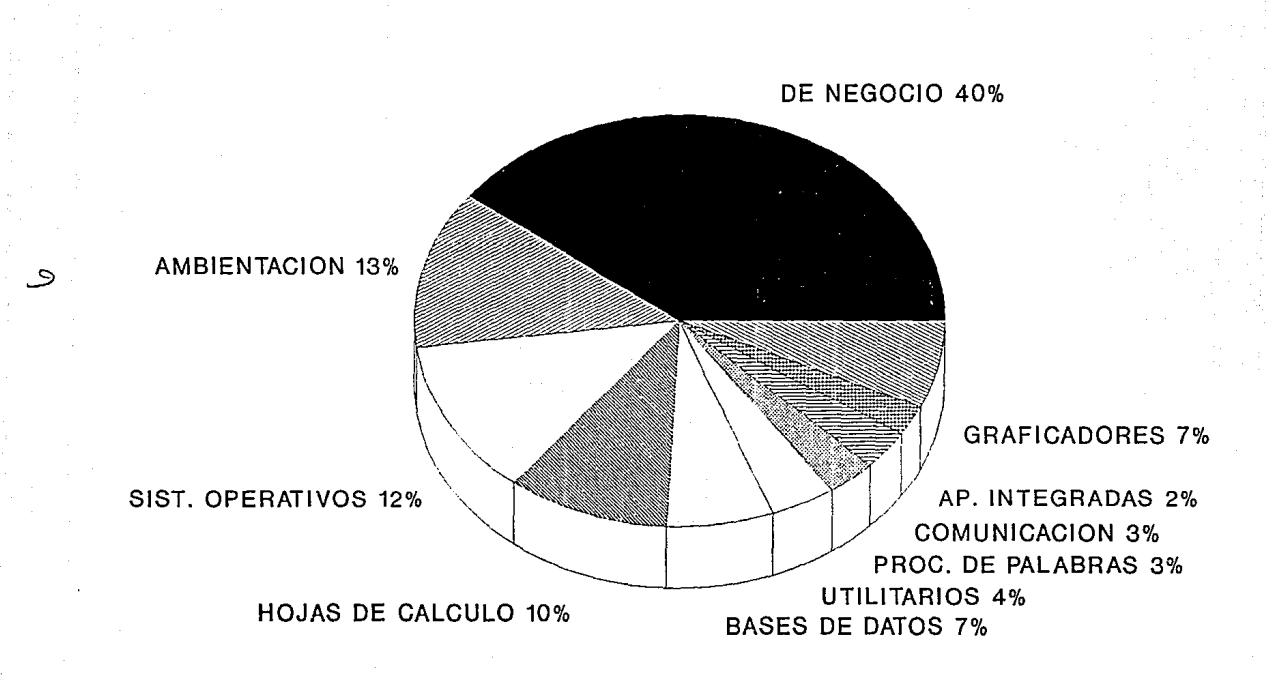

FUENTE: CANIECE

## **USUARIOS MAS IMPORTANTES DE SW EN MEXICO (1990)**

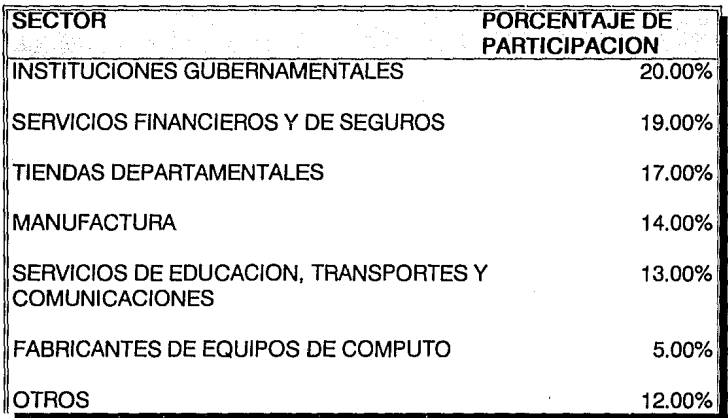

FUENTE: ESTA INFORMACION, FUE OBTENIDA EN LA CAMARA NACIONAL DE LA INDUSTRIA DE LA ELECTRONICA Y DE LAS COMUNICACIONES ELECTRICAS, ESPECIFICAMENTE DE UNA INVESTIGACION DE CAMPO REALIZADA POR EL U.S. TRADE CENTER, A TRAVES DE CAROLINE VERUT.

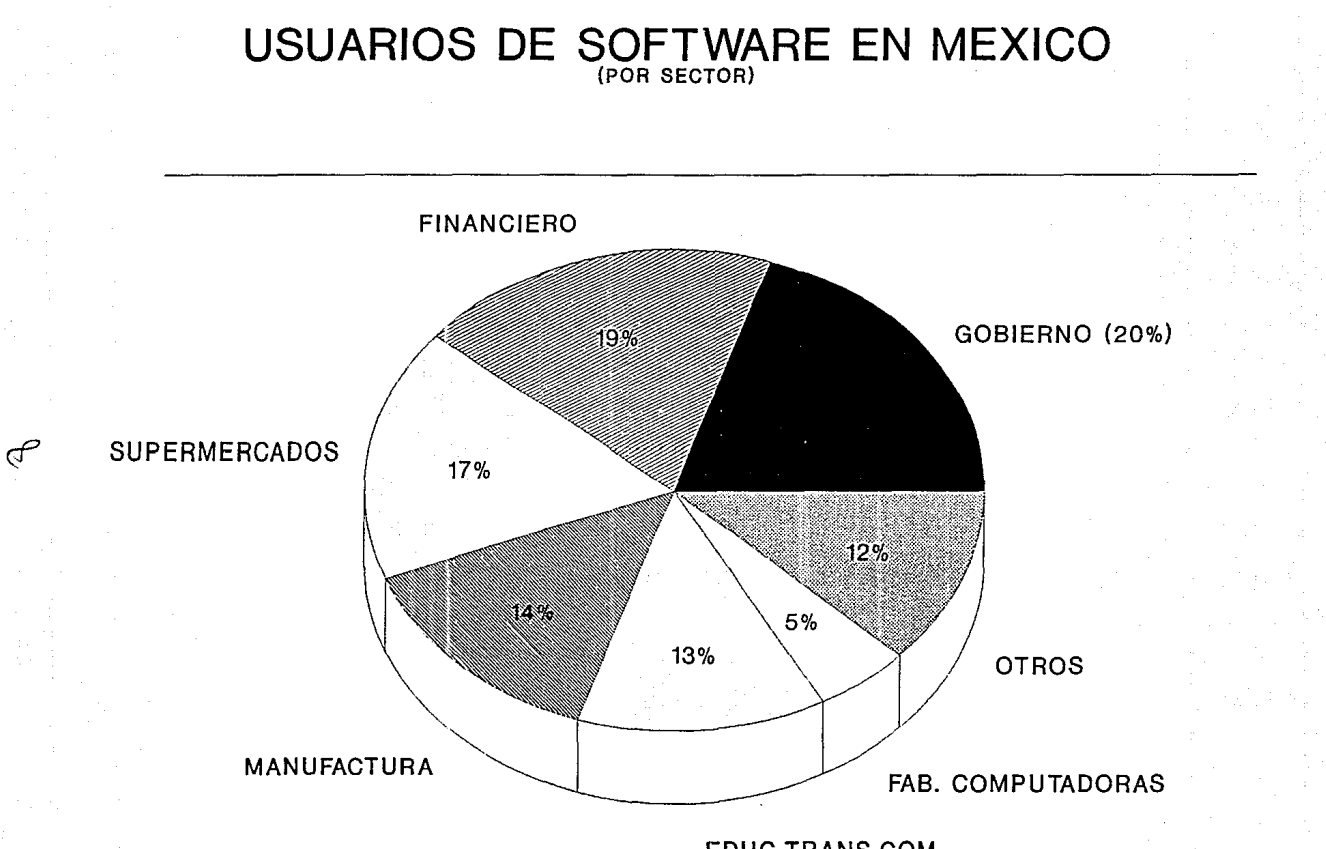

EDUC, TRANS,COM

FUENTE: CANIECE

Esto nos da la pauta para ratificar que las pequeñas y medianas empresas, no están sistematizando sus operaciones como deberían.

El objetivo del presente estudio es demostrar, a través de la formulación y evaluación financiera de un proyecto de inversión, que consistirá en la adquisición de un equipo de cómputo y su correspondiente software, lo rentable que es para una empresa pequeña o mediana eficientar el registro de las operaciones contables, algunas labores administrativas relacionadas con la contabilidad, la generación de los estados financieros, la toma de decisiones, etc., mediante la sistematización.

Se tratará de hacer evidente lo relativamente sencillo que resulta para una empresa pequeña o mediana, configurar y adquirir un equipo de cómputo, que permita principalmente al departamento de contabilidad, hacer una óptima contribución a la operación de la empresa, además de rebatir la errónea y generalizada idea de que los sistemas de cómputo son demasiado sofisticados para las empresas pequeñas y medianas y que sólo aplican para las grandes organizaciones, o que se requiere una capacitación técnica muy elevada para poderlos manejar.

El estudio tratará de abarcar los siguientes aspectos:

- Determinación de las necesidades de la empresa para seleccionar el equipo

idóneo en cuanto a tamaño, capacidad, precio, etc.

- La evaluación financiera del proyecto y la instalación del sistema dentro de la operación de la firma.

En síntesis, este trabajo trata de ser una guía práctica para que las empresas pequeñas y medianas tomen en cuenta lo importante que es modernizarse en este sentido y lo relativamente sencillo que es lograrlo, además de demostrar las enormes ventajas que representa en muchos aspectos para la organización, (información veraz y oportuna, ahorro de dinero, productividad, calidad, etc.).

## CAPITULO PRIMERO

Ą

#### **ASPECTOS TECNICOS**

En nuestro caso, hablaremos específicamente de equipos pequeños, que están formados por microcomputadoras y que tienen la capacidad suficiente para soportar la operación de una empresa mediana.

De acuerdo con esto, los aspectos técnicos que se manejarían en cuanto al software serían casi nulos, ya que los paquetes actuales son extremadamente sencillos y no hay que tener conocimientos previos sobre los mismos, sino simplemente leer las instrucciones de operación o en su caso que nos den un pequeño curso de cómo operarlos, en lo que respecta al hardware, serían cosas muy elementales y fáciles como son: el conocimiento de las partes de una computadora, como encenderla y apagarla, las especificaciones de corriente, de ubicación, colocación y todo lo relacionado con el mantenimiento.

A continuación haremos un breve resumen de estos aspectos a los que nos referimos, primero detallaremos como está configurado un sistema de cómputo y después explicaremos a grosso modo qué es el hardware y qué es el software.

#### **CONFIGURACION DE UN EQUIPO DE COMPUTO**

Una computadora está formada por una serie de partes denominadas

"hardware", y el hardware ejecuta el "software" que es un conjunto de programas, que traducen los comandos o instrucciones que las personas le dan a las computadoras.

Se considera hardware a cualquiera de las partes físicas de la computadora y en términos generales éstas son:

- El monitor.

- El teclado.

- La unidad central de procesamiento.

-El mouse.

- La impresora.

- Equipo adicional para su eficaz operación como reguladores, nobreaks, etc.

El monitor, es Ja pantalla que muestra la información que se está ingresando a la computadora y la que se despliega después de ejecutar los procesos, existe una gran variedad de monitores, ya que hay diferentes tamaños, con unas resoluciones más nítidas que otras, de color o monocromáticos. El teclado, es lo que se utiliza para escribir e ingresar !a información que se desea procesar, básicamente las teclas tienen la misma estructura que las máquinas de escribir, sin embargo, puede haber algunas variantes como son: las teclas para el movimiento del cursor, las teclas de función, Ja tecla al!, la tecla control, un teclado numérico adicional y algunas otras, existen ligeras diferencias entre una marca y otra en cuanto a la estructura del teclado, no obstante, en términos

generales todas tienen un teclado (IBM) cuya estructura es la siguiente:

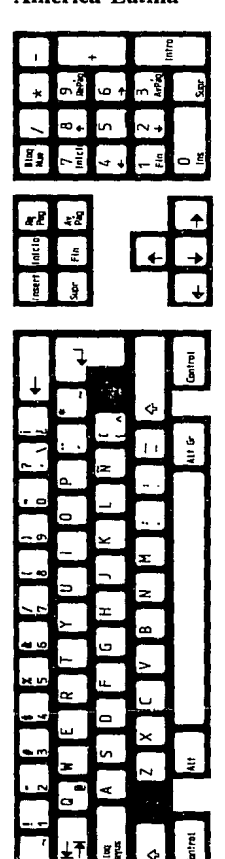

PC Ampliado<br>América Latina

## AT América Latina

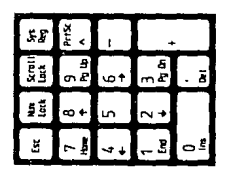

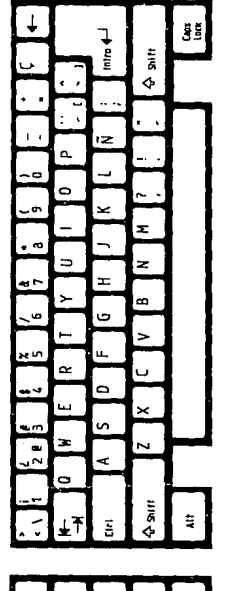

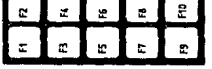

 $E-15$ 

 $14$ 

La unidad central de procesamiento, es la parte de las computadoras que contiene el procesador, la memoria, las unidades de almacenamiento y los puertos. El procesador es en donde se interpreta y procesa la información, la diferencia entre los diferentes procesadores que hay en el mercado es la rapidez con la que ejecutan los procesos, los más comunes son el 286, el 386 y el 486, el más poderoso de los tres es el procesador 486 que ejecuta un número mayor de operaciones por segundo. La memoria es en donde se mantienen las instrucciones que se le dan a una máquina durante una sesión de trabajo, cabe aclarar que la memoria no es para almacenar información por tiempo indefinido, al apagar la computadora todo los datos que estaban en memoria se pierden, su tamaño se mide en bytes y puede ser muy variable, las computadoras con menos capacidad por lo regular tienen 512 o 640 kbytes (kbytes significa miles de bytes y un byte es la unidad para medir la capacidad de los equipos de cómputo), este tamaño de memoria sólo sirve para manejar programas muy pequeños corno sistemas operativos y procesadores de palabras, por otro lado, las computadoras con mayor capacidad tienen por lo regular entre 2 y 8 rnegabytes de memoria (megabytes significa millones de bytes), lo cual les permite manejar programas muy grandes y complejos o varios al mismo tiempo incluyendo el sistema operativo. Las unidades de almacenamiento, son las partes en donde se guarda la información permanentemente, hay dos tipos de unidades de almacenamiento, las que están fijas dentro de la computadora y que tienen una capacidad para almacenar bastante grande y los diskettes comúnmente conocidos, que tienen menor capacidad pero que son removibles, las unidades fijas se llaman discos duros y hay diferentes tamaños que abarcan desde 20 megabytes hasta 100 megabytes o más.

Finalmente, los puertos, son las partes de la computadora en donde se conectan todos los accesorios que éstas tienen: teclados, impresoras, etc.

Como mencionamos, el software es un conjunto de programas que traducen las instrucciones que se le dan a una computadora, principalmente hay dos tipos de software, los sistemas operativos y las aplicaciones, los primeros son los que controlan todas las actividades de un sistema de cómputo, los flujos de la información, etc., en pocas palabras es un programa que revisa que todo esté en orden y que le indica a la computadora que esté preparada para ejecutar procesos, los sistemas operativos más comunes son el IBM y el Microsoft, las aplicaciones son conjuntos de programas que sirven para ejecutar tareas más específicas, por lo que hay paquetes contables, graficadores, hojas de cálculo, procesadores de palabras, en fin, una gama tan grande que sería casi imposible detallar.

#### **ASPECTOS ADMINISTRATIVOS**

Una parte muy importante de la administración de los negocios es la elaboración *y* el análisis de los estados financieros para la toma de decisiones *y* es aquí, donde la sistematización del proceso contable y de algunas actividades administrativas relacionadas con el mismo a través de un equipo de cómputo *y*  de la paquetería adecuada, adquiere importancia, debido a que estas herramientas nos pueden ayudar a registrar las operaciones contables, a clasificarlas, a elaborar los estados financieros e incluso a realizar cierto tipo de análisis, de una manera mucho más rápida *y* confiable, con lo cual se pueden tomar decisiones más oportunas *y* precisas.

A continuación se detallan las funciones que debe de tener un departamento de contabilidad, para poder hacer una sistematización adecuada del mismo:

- Obtención de los informes de todas las operaciones de la compañía. (Compras, ventas, etc.)

- Clasificación *y* registro de estas operaciones en los libros de control, (diario, mayor, auxiliares, etc.)

- La formulación y análisis de los estados financieros básicos y de los reportes contables y/o administrativos que requiera la compañía.

- La preparación de las declaraciones para el pago de impuestos.

Algunos de los puntos que de alguna u otra manera deberán de interactuar en la instalación del sistema automatizado de contabilidad son:

- La estructura del plan de cuentas de la empresa, en este punto en particular podemos destacar la enorme ayuda que puede representar el tener un sistema de cómputo en el área contable, con esta facilidad que tienen los paquetes de contabilidad se pueden establecer catálogos de cuentas con tantas cuentas, subcuentas ú otros niveles según se requiera, lo que facilita y agiliza enormemente el poder tener reportes por subcuentas, para hacer análisis de gastos por concepto, por representante de ventas, etc., o análisis de ventas por cliente, por producto, en fin todo este tipo de auxiliares se pueden tener en un reporte en tan sólo un momento.

- La descripción de las operaciones que se llevan a cabo dentro de la empresa y como se van a manejar desde el punto de vista contable, esto es necesario por el hecho de que algunos programas permiten su adecuación para manejar algún criterio contable particular de la compañía.

- Los registros y las formas que se utilizan, ya que los paquetes nos pueden ayudar a hacer pólizas o emitir otro tipo de reportes.

- Los estados financieros y los reportes que se necesitan para tomar las decisiones, (como por ejemplo el estado de situación financiera, el estado de resultados, el estado de cambios en la situación financiera, el estado de cambios en el capital contable, reportes de ventas, de producción, etc.), Esto es debido a que algunos programas nos dan la facilidad para diseñar reportes propios.

### **GENERALIDADES DE LA COMPUTACION**

### **CREACION DE UNA NECESIDAD**

Como es lógico, todo producto tiene que satisfacer una necesidad para poder venderse, si se trata de un producto nuevo cuya demanda no existe o no está muy bien definida, hay que crearla, por ejemplo, cuando surgió el avión como medio de transporte, fue un opción para transportarse más rápido que en tren, automóvil o barco y así el avión se convirtió en el substituto de los medios de transportación terrestre y marítima para aquellas personas que tenían la necesidad de viajar de un lugar a otro con mayor rapidez, no obstante que nunca los reemplazará por completo, de manera que poco a poco se fue creando entre la gente la necesidad de transportarse por avión.

En el caso de los equipos de cómputo, podemos decir que para satisfacer las necesidades de información financiera de las empresas, existen los despachos de contabilidad, los contadores independientes o en su caso los departamentos contables, sin embargo, hay que crear en las compañías mexicanas la conciencia de que es imperante la adquisición de equipos de cómputo, para procesar la información de una manera más rápida, con menos errores y a la larga, a menor costo, todo esto encaminado a tener un mejor proceso de toma de decisiones, fundamentado en información veraz y oportuna, lo que redundará en beneficios para la compañía

#### **FACILIDADES DE SISTEMATIZACION EN MEXICO**

En el mercado mexicano de los equipos de procesamiento de datos, actualmente podemos encontrar un buen número de alternativas para escoger el hardware más adecuado a la compañía, a manera enunciativa, podemos dar algunos ejemplos como son: IBM, Hewlett Packard, Unysis, etc., que son equipos de alta calidad y gran variedad en tamaños y capacidades, o también, Thosiba, Sigma, Acer, Olivetti, Dataware, Printaform, Televideo, Gama, Trionica, Electra y algunos otros, que son equipos más modestos en cuanto a precio.

Para el caso del software la variedad de sistemas, herramientas, programas y aplicaciones, es también bastante aceptable y sólo por mencionar algunos paquetes de contabilidad están, el Coi, el Contabilidad 2000, el Contabilidad lomas, el Contavisión y el Profit.

Cuando nos estamos refiriendo al hardware más adecuado, queremos decir que el sistema que vamos a instalar, satisfaga integralmente las necesidades de obtención de información confiable y oportuna, que se adapte al tamaño de Ja organización, que sea Jo más flexible posible, es decir que se puedan utilizar tantas cuentas y subcuentas como se requiera, que puedan definirse reportes de acuerdo a los formatos requeridos por la compañía, etc., y que al mismo tiempo esté al alcance de las posibilidades económicas de la empresa.

Adicionalmente, debemos tener en cuenta que con la firma del tratado de libre comercio entre México, Estados Unidos y Canadá, la gama de equipos y programas para procesar la información, se incrementará de una manera significativa y esto lógicamente redundará en beneficio para todas las empresas mexicanas que quieran sistematizar sus operaciones contables en particular y todas sus operaciones en general.

Finalmente, se puede decir sin temor a equivocarse, que las organizaciones en nuestro país, no deben preocuparse por el hecho de no tener experiencia en la utilización de equipos de cómputo y/o paquetes de software, ni tampoco por considerarse incompetentes para la selección del hardware y de las aplicaciones adecuadas a sus necesidades contables y administrativas, ya que en la actualidad existen despachos de contabilidad, de auditoría y de consultoría, que ofrecen los servicios de asesoría necesarios para determinar qué equipos y qué paquetes son los que mejor se adaptan a cada negocio, en lo que respecta al manejo de los mismos, podemos decir que es muy sencillo o en su defecto, la capacitación para aprender a utilizarlos está disponible en múltiples escuelas, institutos y despachos.

#### **LA NATURALEZA DEL ARTICULO**

Atendiendo a la división que hace Paul Nicolas, acerca de la naturaleza de los artículos podemos decir que el nuestro (un sistema de cómputo), es de los llamados anómalos, ya que como el lo dice "hay productos vulgares, es decir, de

consumo general y productos anómalos que son los de consumo limitado". El hecho del relativo atraso tecnológico y la inexperiencia en el manejo de hardware y software en México, hace de los sistemas de cómputo productos de consumo limitado, sin embargo, por otra parte, es un hecho que con la apertura económica esto tendrá que revertirse y el uso de sistemas computarizados en casas, negocios e instituciones tendrá que incrementarse y hacer de estos productos vulgares, es decir, de consumo general.

#### **CRITERIOS DE SELECCION DEL EQUIPO DE ACUERDO AL PRESUPUESTO**

En la actualidad, en México se puede encontrar una amplia gama de opciones para adquirir un equipo de cómputo y un paquete de software, que ayude a la empresa en la sistematización de sus operaciones contables, elaboración de estados financieros, flujos de efectivo y algunas otras cosas más, estos sistemas oscilan entre los \$1,000 y los \$15,000 dólares, dependiendo de la marca, el tamaño, la configuración y la capacidad, por lo que prácticamente todas las empresas pequeñas y medianas pueden tener alguno de estos modelos.

En las siguientes tabla y gráfica se muestran algunas de las marcas más comunes y sus precios.

El precio por equipo está basado en la siguiente configuración: un monitor a color de alta resolución, es decir, con una excelente calidad de nitidez en sus

imágenes, una unidad central de procesamiento, con un disco duro de entre 30 y 160 megabytes que es una capacidad de almacenamiento bastante aceptable para las necesidades de una empresa mediana o pequeña, un drive para diskettes de 3.5 pulgadas, una impresora láser, teclado, mouse y un sistema operativo.

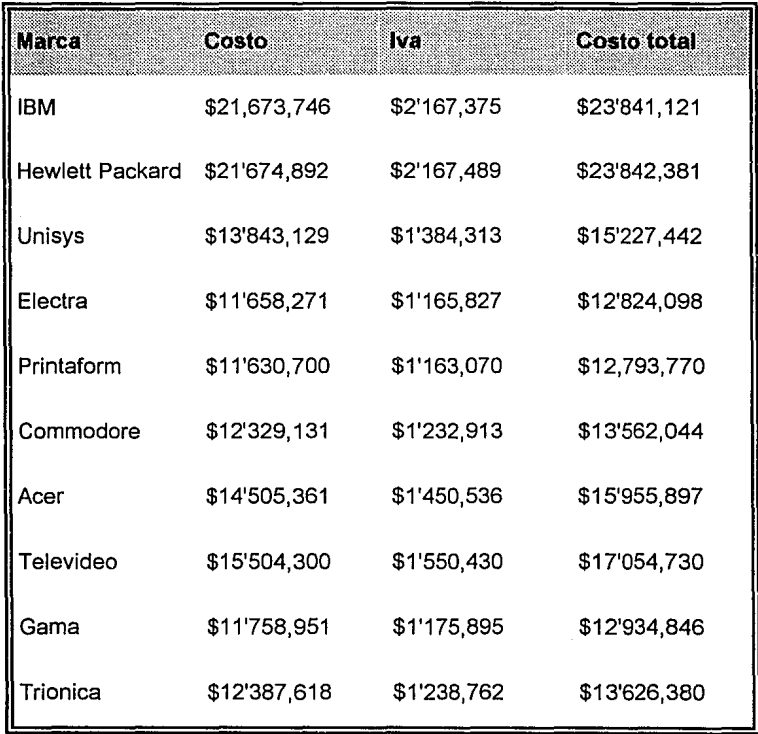

Fuente: Grupo Tea1

<sup>1</sup> Esta información fue obtenida mediante una entrevista telefónica con un representante de ventas de Grupo Tea en mayo de 1992.

# COSTO EQUIPOS DE COMPUTO **DISPONIBLES EN MEXICO**

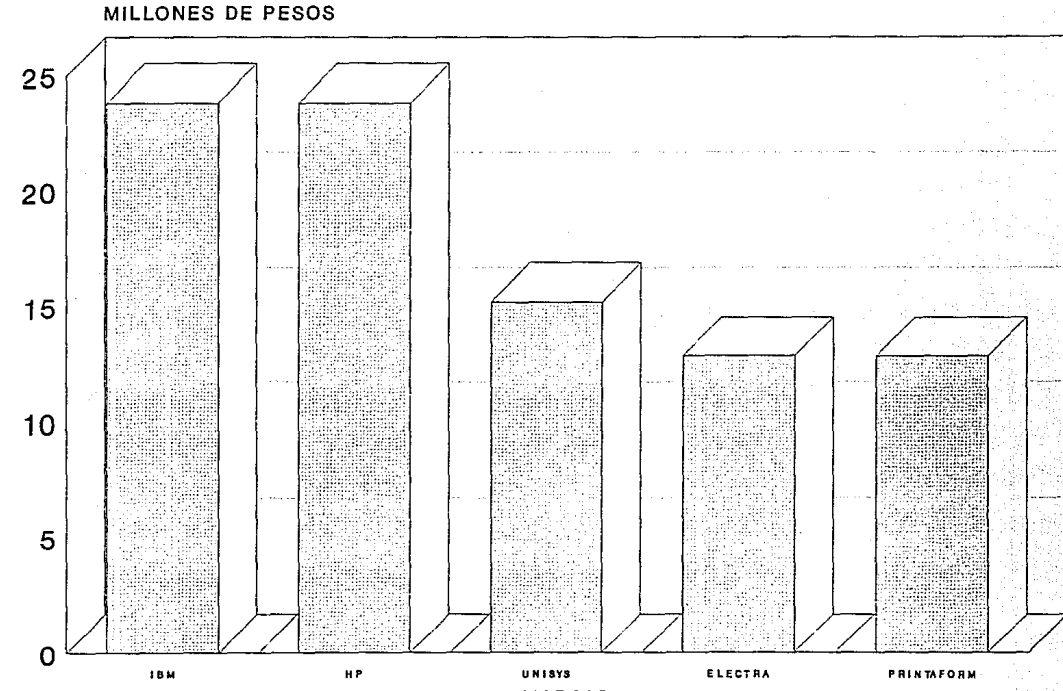

**MARCAS** 

**FUENTE: GRUPO TEA** 

سرک

# COSTO EQUIPOS DE COMPUTO DISPONIBLES EN MEXICO (CONTINUACION)

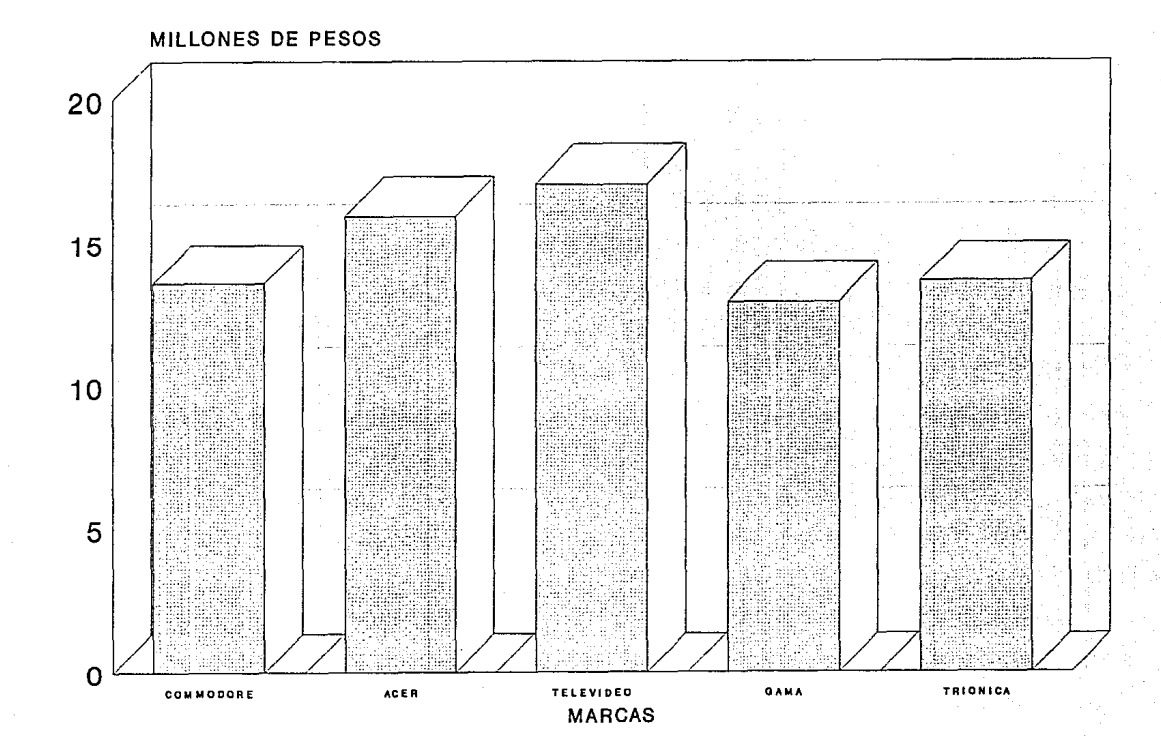

**FUENTE: GRUPO TEA** 

Sólo IBM y Hewlett Packard cuentan con impresoras láser propias, sin embargo, a los demás modelos se les puede adaptar cualquiera de las dos, por lo que todos los equipos están cotizados con una impresora de \$2,300 dólares, que es lo que cuestan aproximadamente la IBM y la HP.

Si se cuenta con el presupuesto necesario, lo más recomendable es adquirir el equipo IBM o el Hewlett Packard tanto por lo que respecta a calidad corno por nivel de servicio y garantía, sin embargo, si el presupuesto es más conservador la recomendación sería entre los equipos Unisys, Televideo y Acer, que a pesar de que no tienen el renombre de los anteriores han demostrado ser equipos confiables y de bastante buena calidad.

Por otra parte si el presupuesto es un tanto cuanto restringido, hay equipos más modestos como los que se muestran en la tabla y muchos más que no están, sin embargo, cabe señalar que en muchas ocasiones los distribuidores de equipos de cómputo, aprovechándose fundamentalmente de dos circunstancias:

1} El auge que se ha desencadenado en el ramo de la computación en los últimos años y que es el motivo por el que muchas compañías a nivel de pequeña y mediana empresa están queriendo sistematizar parte de sus operaciones, y

2) El desconocimiento que existe de parte de algunos de los dueños o

administradores de esos negocios en cuanto a equipos de cómputo.

Han realizado campañas agresivas para incrementar sus ventas, principalmente vía reducción de precios, pero esto a costa de calidad, compatibilidad y nivel de servicio y ésta es la razón por la cual en algunas ocasiones la adquisición de una computadora en lugar de ser un beneficio se convierte en un problema para la compañía, por eso señalaremos a continuación algunos aspectos que el dueño, el director o el administrador de una empresa tienen que tener en cuenta, además del precio, al comprar un equipo de cómputo.

Estos dueños, administradores, etc., comúnmente se preguntan qué diferencia existe entre un equipo IBM o Hewlett Packard, que en base a la configuración de la que hemos estado hablando cuesta alrededor de veinticuatro millones de pesos y otros equipos que según los vendedores hacen lo mismo e igual de bien que los primeros y cuestan tan sólo siete u ocho millones de pesos, las razones son las siguientes:

En primer lugar, obviamente está la calidad, sin embargo, éste es un punto que no justifica por si sólo una diferencia tan grande entre los equipos.

En segundo lugar, está el hecho de que IBM o Hewlett Packard son equipos manufacturados y ensamblados íntegramente por esas compañías y en los que hay una perfecta compatibilidad y adaptabilidad entre sus partes, mientras que

por otro lado los equipos que se venden a muy bajo costo, tienen un monitor de una marca, un disco duro de otra, un drive de otra, en fin todas las partes son de diferentes marcas y ensambladas por otra compañía distinta a la que las fabricó, es por eso que los costos bajan tanto, porque se compran las piezas por separado en grandes cantidades, a bajo precio y se ensamblan a parte.

En tercer lugar, está el nivel de servicio, mientras que IBM, Hewlett Packard y Nec entre otras tienen garantías de servicio muy amplias y eficientes, este tipo de aparatos que mencionamos en el punto anterior, debido a esa mezcla de marcas, muchas veces no tienen la compatibilidad y adaptabilidad necesaria por lo que se descomponen con relativa facilidad y además carecen de las garantías de servicio de los equipos de renombre, ya que si una parte se descompone hay que ver de qué marca es, mandarla a arreglar o cambiar con la compañía que la vendió y por lo regular este tipo de compañías no tienen un buen nivel de servicio, además de que este proceso tarda mucho tiempo.

Por estas razones, es recomendable al comprar un equipo de cómputo además de analizar precios y calidad, tratar de que todos sus componentes sean de la misma marca y que cuenten con la compatibilidad y adaptabilidad necesarias, y finalmente, cerciorarse de Ja existencia de suficientes garantías y niveles de servicio.

Por otra parte está el software, que es más homogéneo en cuanto a precios y calidad, por lo que se recomienda que se pregunte al contador de la empresa o a

algún despacho de contadores cuál es el paquete que mejor se adaptaría a la empresa o preguntarle al distribuidor cuáles son las características específicas, las ventajas *y* desventajas de cada uno de los sistemas que vende.

La tabla *y* gráfica siguientes muestran los precios de los paquetes de contabilidad que hemos señalado anteriormente.

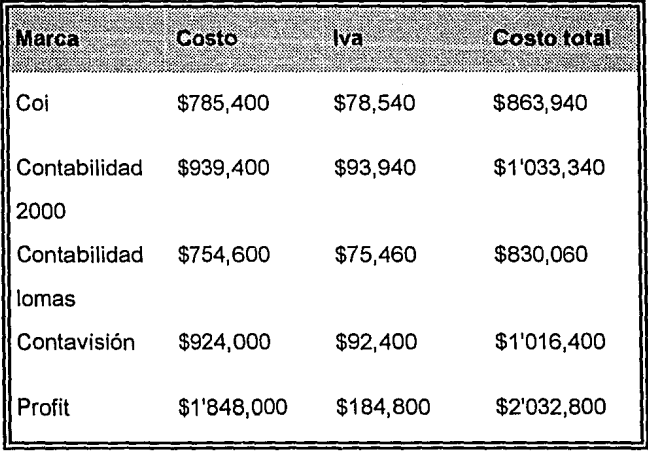

Fuente: Grupo Tea<sup>2</sup>

2Esta información se obtuvo mediante entrevista telefónica con un representante de ventas de Grupo Tea, en mayo de 1992.

# COSTO PAQUETES DE CONTABILIDAD DISPONIBLES EN MEXICO

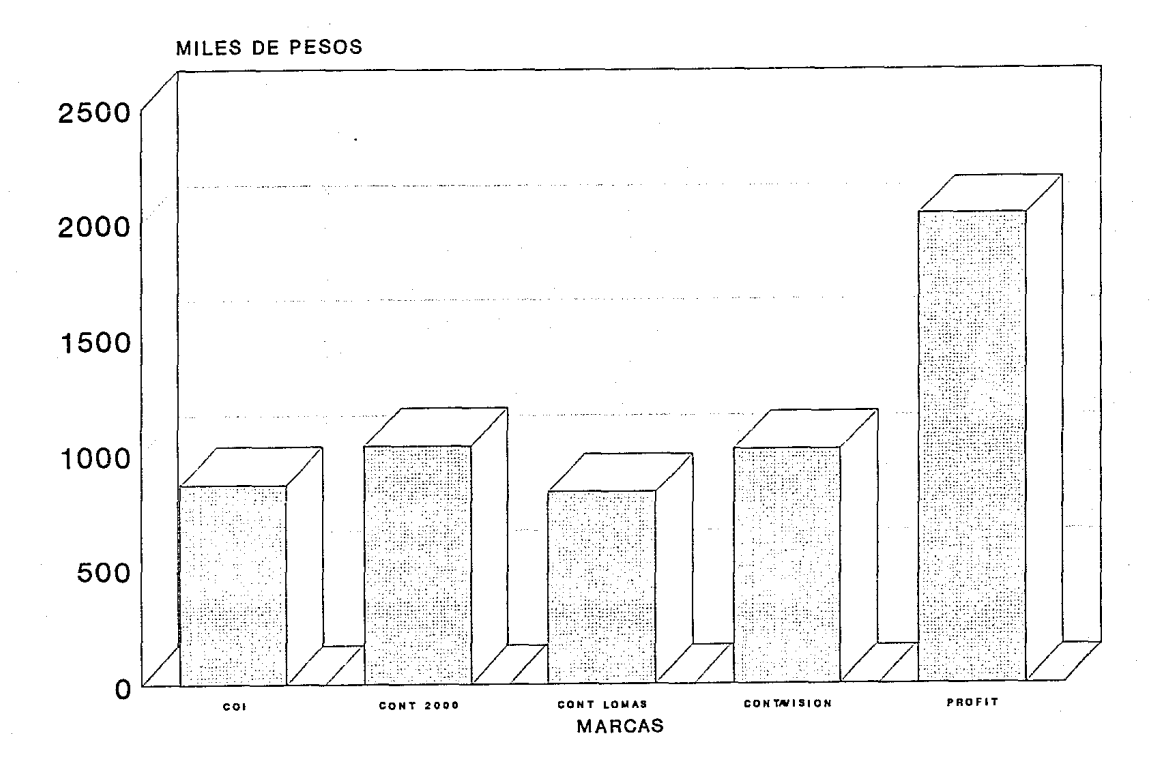

**FUENTE: GRUPO TEA** 

### **DESCRIPCION GENERAL DE LOS PAQUETES DE CONTABILIDAD**

Los sistemas de contabilidad se utilizan para la captura de la información contable, su procesamiento y actualización, además de la emisión de reportes que en algunas ocasiones se adecuan perfectamente a la legislación fiscal vigente, todo esto, como ya hemos dicho de una manera rápida y confiable. Muchos de ellos han sido especialmente diseñados para las pequeñas y medianas empresas tomando en cuenta sus características especificas y son actualizados con base en las sugerencias de algunos usuarios que los utilizan en sus compañías, dentro de su diseño siempre se busca proporcionar la mayor versatilidad y flexibilidad posible para controlar la operación contable de una sola empresa o en ocasiones hasta varias empresas a la vez.

Estos sistemas buscan adaptarse a las necesidades de cada compañía, permiten manejar varios tipos de pólizas, pueden restringir el acceso a la información contable a través de claves de seguridad, en algunas ocasiones tienen Ja facilidad para manejar presupuestos por cuenta, los catálogos de cuentas pueden almacenar infinidad de ellas y en algunos casos hasta hacer cálculos de consolidación.

Varios de estos sistemas utilizan editores de reportes fáciles de manejar que permiten a los usuarios diseñar fácilmente sus propios listados para poder hacer análisis más rápidos. La contabilidad puede ser actualizada cada vez que se requiera y se pueden emitir estados financieros con información detallada y

confiable cuantas veces se desee, existe Ja posibilidad de abrir nuevos ciclos aun cuando no se hayan terminado los anteriores y permiten corregir los errores del pasado.

Todos estos paquetes contienen paneles de ayuda para que Jos usuarios los puedan consultar en todo momento con sólo oprimir una tecla y de esta manera aclarar las dudas que se tengan, esto como ya hemos mencionado anteriormente hace posible que cualquier persona los pueda manejar sin tener amplios conocimientos de computación y con tan sólo unas pocas horas de práctica. Por otra parte, también cuentan con hojas de cálculo integradas o con facilidades para exportar la información a otras de uso más generalizado, para poder manejar Ja información a placer y efectuar los análisis necesarios.

En no pocos casos, estos programas de contabilidad son compatibles con algunos otros sistemas más específicos que pueden ayudar en labores administrativas tales como:

- Control de inventarios.
- Nóminas.
- Control de activos fijos, etc.
# **OPERACIÓN DE PAQUETES DE CONTABILIDAD**

En términos muy generales, los sistemas de contabilidad requieren de dos cosas para poder operar, y éstas son, la definición y alimentación de un catálogo de cuentas y las pólizas que afectarán dichas cuentas, el catálogo se actualiza muy de vez en cuando, mientras que las pólizas alimentan al sistema periódicamente.

En la definición de su catálogo de cuentas, el usuario debe ser muy cuidadoso para asegurarse que se adapte a las necesidades de la empresa y a las posibilidades del paquete, es decir, de nada serviría adquirir un sistema de contabilidad que sólo pudiera manejar cuentas hasta el nivel de cuenta y subcuenta, si por las características de la empresa se necesita tener un análisis más detallado y a nivel de cuenta, subcuenta, sub-subcuenta y auxiliares.

Por otro lado, las pólizas para alimentar al sistema deben tener la siguiente información:

- Un número de cuenta para cada partida.

- Un concepto. (Algunos paquetes toman automáticamente el concepto con base en el número de cuenta, pero se puede ampliar o modificar para hacerlo más explícito).

- El importe del movimiento ya sea deudor o acreedor.

Como hemos mencionado anteriormente, los sistemas de contabilidad son compatibles y complementarios con otros programas que facilitan el manejo de algunas labores administrativas, estas actividades, a pesar de ser de corte administrativo tienen una repercusión final en la contabilidad de las empresas ya que de alguna u otra manera tienen que ser registradas. Es por esta razón que para eficientar todavía más el proceso contable y por consecuencia la operación general de cualquier compañía, es muy recomendable hacer uso de estos paquetes administrativos.

A continuación daremos una descripción general de dichos paquetes y la manera en que se relacionan con los sistemas de contabilidad.

#### **PAQUETES COMPLEMENTARIOS**

#### PAQUETES DE NOMINAS

Estos paquetes por lo general están estructurados de acuerdo con las legislaciones laborales y fiscales mexicanas, ya que éstas tienen una gran ingerencia en el proceso de pago de nóminas, por lo que no representan ningún riesgo para la empresa en este sentido.

El objetivo fundamental de este tipo de programas es mantener el control de pagos a los empleados en forma sistematizada para expeditar las siguientes actividades: la emisión de los reportes de nóminas en cualquier momento, el hacer las correcciones que se requieran antes de realizar los pagos correspondientes y la emisión de las declaraciones anuales y mensuales.

Algunos de los aspectos de la operación de los paquetes de nóminas son los siguientes:

1) Todos los paquetes de este tipo necesitan de una definición de parámetros, Jos cuales serán utilizados continuamente en los diversos procesos que comprende el pago de la nómina, los parámetros que hay que definir son:

- El salario mínimo diario de la zona económica a la que pertenece la compañía.

- El día de pago para establecer si la nómina es semanal, quincenal, mensual, etc.

- Si se requiere hacer el cálculo del ISPT con base en la tabla semanal, quincenal, mensual o anual.

- La cuota de retenciones del IMSS.

- Si se trata de una nómina especial (aguinaldo).

- Si se desea redondear los cálculos.

- El acumulado del ISPT, del 5% del lnfonavit, del 1 % del impuesto sobre las erogaciones por remuneración al trabajo personal prestado bajo la dirección y dependencia de un patrón y del 2% del impuesto sobre nóminas.

Estos datos son necesarios para la correcta emisión de los reportes de las declaraciones de sueldos anuales y mensuales.

2) Algunos paquetes tienen la opción para manejar catálogos de departamentos y de puestos, en este caso hay que alimentar al sistema con las descripciones de los departamentos y de los puestos, el salario diario, el salario diario integrado y el sueldo máximo, para cada puesto.

3) También dentro de los programas de nóminas se manejan catálogos de trabajadores en los que se alimentan al sistema datos de cada uno de ellos, tales corno: nombre, R.F.C., puesto, salario diario, salario diario integrado, departamento al que pertenece, registro del IMSS, fecha de alta, fecha de baja, faltas en días, total de ingresos exentos, total de ingresos gravables, etc. Cada trabajador cuenta con una clave definida por el usuario para emitir reportes de acuerdo a las necesidades de la compañía, por ejemplo un listado con los representantes de ventas, otro con los empleados administrativos, etc., esta clave también sirve para la asignación de percepciones y deducciones.

4) Por otra parte los sistemas de nómina también utilizan catálogos de percepciones y deducciones, en donde se establecen las características que deben tener éstas, algunos ejemplos de esto son: la descripción, la definición de si son de aplicación general o sólo para un determinado grupo, si se trata de percepciones gravables o exentas, si su cálculo se determina como un porcentaje del sueldo, como una fórmula o si siempre es un monto fijo, etc.

5) En varias ocasiones este tipo de paquetes pueden manejar conceptos especiales en los cálculos de la nómina tales como:

- Movimientos acumulativos hasta un monto determinado, por ejemplo a un trabajador se le puede descontar una cantidad mensual por concepto de un préstamo, la cual se acumula nómina tras nómina hasta que se liquide la totalidad del préstamo.

- Movimientos acumulativos a una fecha determinada, este tipo de movimientos al igual que los anteriores se van acumulando, pero no tienen un límite en monto, sino en tiempo y se dejan de aplicar a partir de una fecha determinada.

- Movimientos repetitivos, con los cuales se afecta la nómina de un trabajador en una cantidad determinada sin tope de monto o fecha.

- Movimientos especiales, este tipo de movimientos se utiliza para afectar la nómina de los empleados o trabajadores por algún concepto extraordinario.

Estos movimientos pueden ser gravables o no y además pueden calcularse como un porcentaje del sueldo, como un monto fijo o mediante una fórmula.

Por lo general es en estos módulos en donde se pueden especificar las horas extras dobles o triples que se tienen que pagar en una nómina.

6) Algunos de los reportes que se pueden obtener con la ayuda de estos programas son: reporte de nómina, desglose de moneda, saldo de movimientos acumulativos, declaraciones mensuales y anuales del ISPT, lnfonavit, 1 % y 2% sobre remuneraciones, acumulados por trabajador, relación de movimientos por departamento, concentrado de departamentos, relación por percepción y deducción y concentrado de la misma. Estos reportes se pueden utilizar como pólizas y es de donde se obtiene la información necesaria para que un paquete compatible de contabilidad registre la nómina.

7) La emisión de los recibos de nómina se puede realizar en formatos de impresión que pueden definir los usuarios.

# PAQUETES RELACIONADOS CON LAS OPERACIONES DE COMPRA-VENTA (FACTURACION, CONTROL DE INVENTARIOS, ETC.)

Los paquetes para controlar las operaciones de compra-venta dentro de una compañía, involucran varios aspectos administrativos de la misma, los cuales

interactuan entre sí. Por lo general estos aspectos comprenden la facturación, el control de las cuentas por cobrar y por pagar, así como el control de los inventarios.

En estos sistemas integrales, el usuario no tiene que memorizar ni capturar datos de clientes, proveedores o vendedores y tampoco necesita efectuar los movimientos a los inventarios, cada vez que requiera generar una factura, el conocer las claves del cliente, del vendedor y de los productos a vender, es suficiente para que el sistema accese las diferentes bases de datos y obtenga toda la información necesaria para emitir la factura, además de generar la cuenta por cobrar y realizar la afectación a los inventarios.

Algunos de los aspectos de la operación de paquetes de este tipo son los siguientes:

1) El manejo de la información de clientes a través de bases de datos, donde se debe capturar la información de los mismos y que posteriormente sirven para emitir las facturas, generar las cuentas por cobrar y realizar los movimientos del inventario, además de que es posible imprimir directorios de clientes ordenados por diferentes conceptos (nombre/razón social, ciudad, límite de crédito, etc.) según requiera la empresa, e inclusive se pueden emitir etiquetas con su dirección para enviar publicidad o algún comunicado.

2) La información relativa a los vendedores de la empresa también puede ser

controlada a través de estos sistemas, todos los datos de los representantes de ventas deben ser alimentados en una unidad de almacenamiento, que será utilizada para generar facturas y calcular las comisiones correspondientes.

3) Con base en la información capturada en las bases de datos de clientes, vendedores e inventarios entre otras, este tipo de programas sistematiza en gran medida el proceso de generación de facturas en donde el usuario únicamente requiere conocer las claves del cliente, del representante de ventas y de los bienes o servicios que se están vendiendo, tecleando dicha información el sistema genera automáticamente la factura, la cuenta por cobrar, así como el movimiento de la salida de mercancías del inventario, de igual forma, al cancelar una factura la cuenta por cobrar y la afectación a los inventarios se anula automáticamente.

Estos paquetes por lo general cuentan con un formato estándar para la impresión de facturas, sin embargo, en algunos casos tienen editores para definir el formato de impresión que requiere la compañía.

Por otra parte, los reportes de· la facturación, pueden contener un listado de las facturas ordenadas de diferentes maneras y en un lapso determinado de tiempo, así como información sobre el costo del inventario y el total de las ventas realizadas, entre otras cosas.

4) En lo que respecta a las cuentas por cobrar estos programas llevan a cabo un

seguimiento de los cargos y los abonos que se generan con referencia a las facturas emitidas, de esta manera siempre se sabe con relación a que factura se generó un cargo o un abono.

5) El manejo de la información de proveedores que es utilizada para registrar las compras, generar las cuentas por pagar y afectar los inventarios, al igual que la información de clientes tiene que ser capturada de antemano y ayuda a mantener un directorio actualizado y adecuado a las necesidades de la compañía siempre que se requiera.

6) Con base en las compras se registran las entradas al inventario, así como las cuentas por pagar a los proveedores, para lo cual únicamente se requiere conocer las claves del proveedor y del producto o servicio con lo que se generará automáticamente la orden de compra.

7) En lo referente a las cuentas por pagar, este tipo de sistemas controla los pagos que se deben hacer a los proveedores, siempre relacionándolos a una factura o nota de remisión.

8) Para el manejo de los inventarios se utilizan variables de costos, existencias, localización, precios al público, etc. Los inventarios son afectados por las compras que modifican las existencias y el costo de los artículos en cada adquisición, por la facturación que determina las salidas de mercancías y por

otros aspectos extraordinarios como podrían ser las mermas por ejemplo.

En este aspecto la gama de reportes que se pueden obtener es muy variada y proporciona una serie de estadísticas detalladas de las entradas y salidas de productos inventariables, inclusive algunos sistemas tienen la opción para imprimir un "kardex" por producto a partir de una fecha determinada.

Los reportes que producen este tipo de paquetes además de facilitar la labor administrativa, sirven como pólizas para captura en los sistemas contables compatibles a Jos mismos.

#### PAQUETES RELACIONADOS CON EL CONTROL DE ACTIVOS FIJOS

Este tipo de sistemas está diseñado para proporcionar a Jos usuarios una herramienta de control en aspectos relacionados con sus activos fijos, tales como: depreciación, seguros, mantenimiento, etc.

Por Jo general estos programas tienen la flexibilidad para manejar diferentes métodos de depreciación ( línea recta, suma de años dígitos, etc. ) y consideran las diferencias entre la depreciación fiscal y la administrativa, además de que se adecuan perfectamente a Ja legislación vigente al respecto. Por otra parte permiten la revaluación de los activos tanto con base en los índices de inflación

como por valuaciones independientes.

En estos paquetes, inicialmente Jos activos deben ser alimentados a una base de datos para constituir un catálogo de activos, asimismo, mediante el registro de las pólizas de seguro que cubren los diferentes activos, el monto asegurado, el tipo de cobertura y la vigencia, se puede llevar un control de Ja cobertura contra riesgos y del costo de la misma, de igual forma con el registro de Jos costos de mantenimiento se puede hacer una supervisión general de este aspecto en Jo operativo y en Jo presupuestal. Todo esto sirve para generar una amplia gama de reportes, que pueden estar ordenados de diferentes formas para atender a las necesidades de Ja empresa, de manera enunciativa más no limitativa podrían ser los siguientes:

- Depreciación a valor histórico.
- Depreciación con valores actualizados.
- 2% a los activos
- Activos que ya no se deprecian
- Proyecciones de depreciación
- Activos asegurados y no asegurados.
- Costo de Jos seguros.
- Costos de mantenimiento.

Toda esta información sirve fundamentalmente para dos cosas:

1) Para tomar decisiones adecuadas *y* oportunas con base en su análisis.

2) Para utilizarse a manera de pólizas en el registro de las operaciones en un sistema compatible de contabilidad.

#### **MERCADO, ASESORIA Y SERVICIO EN MEXICO**

Una clasificación de los diferentes tipos de mercado se podría hacer determinando, si se trata de un mercado en expansión, un mercado en evolución, un mercado saturado o un mercado en retroceso. Para lo cual veremos en qué consiste cada uno de ellos, según Robert Denis.

Mercado en expansión, es la mejor posición de un mercado ya que la oferta es menor a la demanda. Sin embargo, no se debe confiar en esta situación, porque las grandes ganancias que se dan en este tipo de mercados, llamarán la atención de la competencia *y* la cierta no tardará en superar a la demanda.

El mercado en evolución, se da cuando un nuevo descubrimiento crea nuevas necesidades, que se irán desarrollando de acuerdo con factores psicológicos *y*  económicos, por lo tanto, en este tipo de mercado lo que deben hacer los productores es igualar su producción con el deseo de compra de los consumidores.

Mercado saturado, en esta situación las necesidades de los consumidores están totalmente satisfechas, por lo que alguien que quiera participar en este mercado, sólo podrá hacerlo en detrimento de sus competidores y a través de precio, calidad, presentación, publicidad, crédito, plazos de entrega, etc.

Mercado en retroceso, es cuando un producto más ventajoso entra en el mercado de algún otro y termina por reemplazarlo.

De acuerdo con lo anterior, es obvio que el mercado de las soluciones computarizadas, es un mercado en expansión o en evolución en México y la siguientes tabla y gráfica así nos lo demuestran, ya que como se puede observar de 1984 a 1990 las ventas en equipos de cómputo han crecido consistentemente tanto en equipos grandes como en minicomputadoras y en microcomputadoras y estas últimas son las que lo han hecho con un ritmo más acelerado.

# MERCADO MEXICANO DE LAS COMPUTADORAS (MILLONES DE DOLARES)  $(1990)$

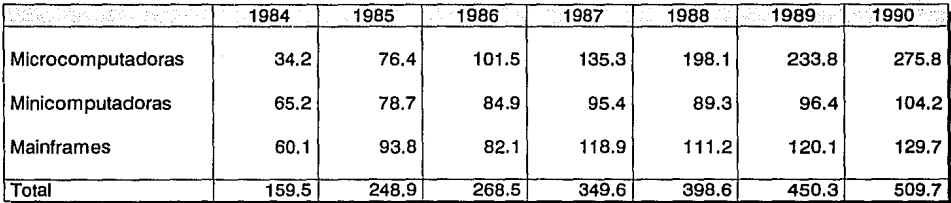

FUENTE: ESTA INFORMACION, FUE OBTENIDA EN LA CAMARA NACIONAL DE LA INDUSTRIA DE LA ELECTRONICA Y DE LAS COMUNICACIONES ELECTRICAS, ESPECIFICAMENTE DE UNA INVESTIGACION DE CAMPO REALIZADA POR EL U.S. TRADE CENTER, A TRAVES DE CAROLINE VERUT.

٧'n

# **MERCADO MEXICANO DE COMPUTADORAS (MILLONES DE DOLARES)**

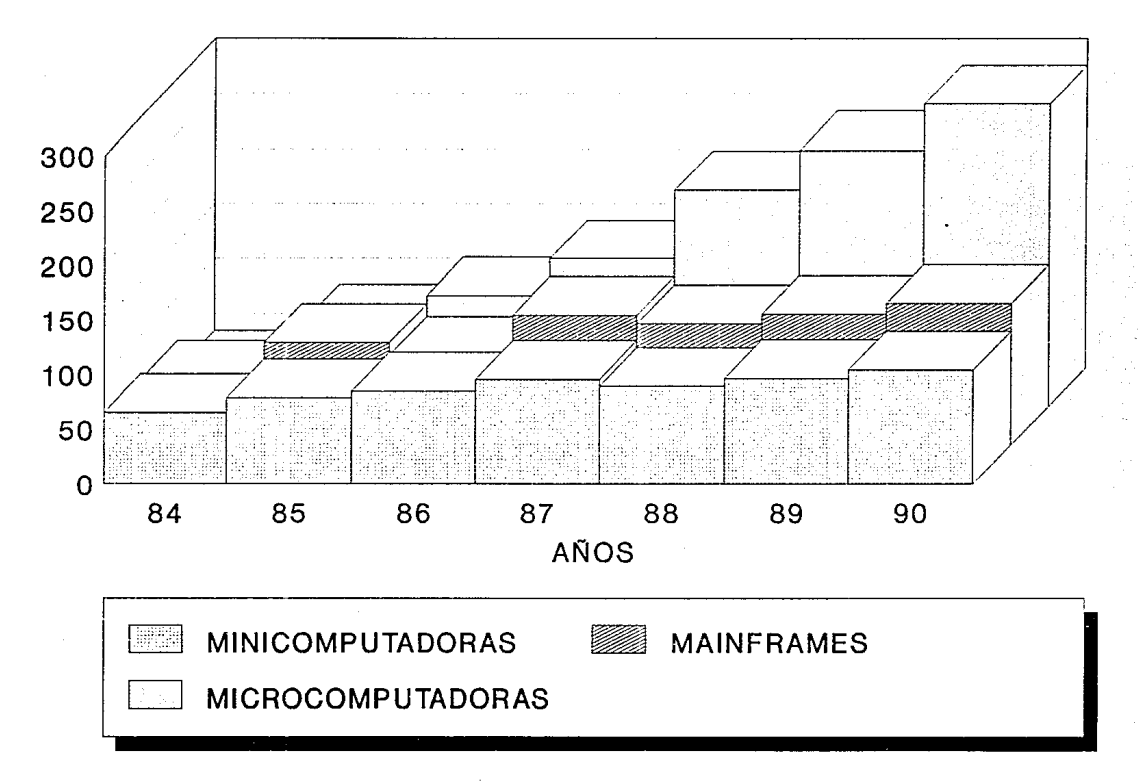

FUENTE: CANIECE

 $\sigma$ 

Esto es importante, ya que nos puede dar Ja tranquilidad de saber que podremos contar con un soporte adecuado para el mantenimiento y reparación en su caso de nuestro sistema, debido a que existen infinidad de fabricantes y distribuidores de equipos de cómputo en nuestro país y habrá más. Por otro lado también podemos estar seguros de que contaremos con la última tecnología en el ramo, lo que nos habilitará para competir a nivel internacional, todo esto no podría estar tan al alcance de la mano si no fuera porque el mercado de la computación en México está en franca expansión.

#### **FACILIDADES DE ADQUISICION**

A medida que las empresas mexicanas se dan cuenta de lo importante que es y será la productividad en un mundo de globalización de mercados, están adquiriendo sistemas y exigiendo facilidades para comprarlos, actualmente se puede decir sin temor a equivocarse que Jos proveedores de Jos equipos de cómputo tienen una amplia gama de opciones de comercialización, lo que se traduce en múltiples alternativas de adquisición para el consumidor de un sistema de cómputo (contado, arrendamiento puro, arrendamiento financiero, crédito bancario, etc.), en donde se puede escoger la que mejor se adapte a las necesidades de Ja compañía, si el presupuesto es limitado, y lo que se pretende es comprar el mejor equipo desde un principio, el arrendamiento financiero podría ser una alternativa bastante interesante.

# CAPITULO SEGUNDO

 $\overset{\mathcal{C}}{\mathcal{Q}}$ 

## **TEORIA DE METODOS DE EVALUACION**

Una inversión, podría definirse como un gasto de capital, cuyo objetivo es siempre el aumento del capital mismo a través de un incremento en la productividad, que por lo general proviene de una reducción de costos o de un aumento en los ingresos.

Las inversiones pueden clasificarse en varios tipos:

1) Inversiones de reemplazo.

2) Inversiones de reducción de gastos.

3) Inversiones de expansión de nuevos negocios o productos.

4) Inversiones por obsolescencia.

5) Inversiones de mejora en las condiciones de trabajo.

El objetivo de nuestro estudio nos lleva a clasificar nuestra inversión dentro del rubro de reducción de gastos, ya que estas inversiones se dan cuando por el avance tecnológico podemos ser más productivos con una inversión determinada en un área determinada. Con el equipo de cómputo se puede incrementar la productividad del área contable de la empresa sin necesidad de contratar más personal.

Después de haber definido qué es una inversión y cómo se puede clasificar, haremos un breve análisis de los métodos de evaluación financiera más conocidos.

Los métodos más comúnmente utilizados para la evaluación financiera de los proyectos de inversión son:

- El método del plazo de reemplazo.
- El método de la tasa promedio de rentabilidad.
- El método del valor presente neto.
- El método de la tasa interna de retorno, y
- El método de las razones costo-beneficio

### **PLAZO DE REEMPLAZO**

El método del plazo de reemplazo se refiere al número de años que se requieren para recuperar la inversión original, esto es lo que podemos definir como período de recuperación siempre y cuando lo consideremos a partir de los flujos netos de efectivo.

Suponiendo que tenemos un proyecto "A" con unos flujos de: el primer período 500, el segundo 400, el tercero 300, el cuarto 100 y el quinto 20 y por otro lado tenernos un proyecto "B" con tos siguientes flujos por período: el primero de 100, el segundo de 200, el tercero 300, el cuarto de 400 y el quinto de 700, ambos, con una inversión original de 1000, riesgos iguales y un costo de capital de 10%. En el proyecto "A" se necesitan los dos primeros períodos y un tercio del siguiente para recuperar la inversión y en el proyecto "B" se requieren los primeros cuatro períodos. Si la empresa se basara en este método se aceptaría el proyecto "A", a pesar de que la suma de los flujos netos de efectivo es mayor en el proyecto "B".

Este método tiene la ventaja de una evaluación rápida y barata, además, es bueno para proyectos cortos y de poco riesgo, pero por otro lado, tiene las desventajas de que asigna tos mismos valores sin tomar en cuenta la inflación de un período a otro, e ignora los flujos netos de efectivo más allá del período de recuperación.

#### **TASA PROMEDIO DE RENTABILIDAD**

El método de la tasa promedio de rentabilidad consiste en comparar las tasas de los diferentes proyectos, determinadas de acuerdo a la siguiente fórmula.

Utilidades promedio

#### después de impuestos

Tasa promedio de rentabilidad = ------------------------------

#### Inversión promedio

Las utilidades promedio después de impuestos se determinan sumando cada una de las utilidades resultantes de cada período, una vez quitados los impuestos y dividiendo esta suma entre el número de períodos.

La inversión promedio se obtiene de dividir la inversión neta entre dos, siempre y cuando el método de depreciación que se utilice sea el de línea recta.

Supongamos que tenemos dos proyectos "A" y "8" , primero con utilidades de10 con antes durante tres años y el segundo con utilidades de 33, 8 y 5, el proyecto "A" tiene un costo de 30 y el proyecto "8" cuesta 36, la rentabilidad promedio de cada uno sería de:

Proyecto "A" :

10

Rentabilidad promedio = ---- = 66.67%

15

Proyecto "8" :

15.33

Rentabilidad promedio =  $--- = 85.17%$ 

Lo cual nos llevaría a escoger el proyecto "B" porque tiene una rentabilidad más alta. También se pueden utilizar los flujos de efectivo promedio en lugar de las utilidades promedio.

La principal ventaja del método de la rentabilidad promedio, es la facilidad para calcularlo y por otro lado su principal desventaja es que pasa por alto el valor del dinero en el tiempo.

#### **VALOR PRESENTE NETO**

El método del valor presente neto, tiene como característica que toma en cuenta el valor del dinero en el tiempo y es una técnica de flujos de efectivos descontados, en donde se encuentra el valor presente de los flujos netos de efectivo esperados de una inversión, descontados al costo de capital y restándolos del costo inicial de la inversión, al resultado de esta operación se le llama valor presente neto y si es positivo el proyecto debería ser aceptado basándose en este método, por el contrario, si el resultado es negativo, debería ser rechazado y si hubiera dos o más proyectos y éstos fueran mutuamente excluyentes se debería escoger el que tiene el valor presente neto más elevado.

Podemos ejemplificar esto de la siguiente manera, supongamos que tenemos un proyecto "A" para comprar una maquinaria para un proceso "X" *y* por otra parte

un proyecto "B" para el proceso "Z'', debido a las posibilidades de financiamiento de la empresa sólo se puede llevar a cabo uno de los dos proyectos, lo que quiere decir que son mutuamente excluyentes, por lo tanto, se elegirá el que tenga el valor presente neto mayor.

El proyecto "A" implica una inversión en la maquinaria de 1,000 millones, su duración antes de que se convierta en una maquinaria obsoleta será de siete años, durante los cuales se proyecta que generará unos flujos anuales de efectivo de 100, 200, 350, 500, 700, 750 y 800 millones respectivamente y finalmente el costo de capital de la empresa es del 20%, el valor presente neto del proyecto sería el siguiente:

### Inversión = 1000 millones

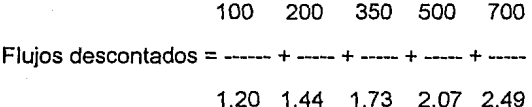

750 800 ----- + ----- = 1,421 Millones 2.99 3.58

Valor presente neto =  $1,421 - 1,000 = 421$  millones.

La fórmula para sacar el valor presente de un flujo es:

flujo

Valor presente del flujo = ------------

(1 +i) elevado a la n

donde:

i = la tasa de interés o costo de capital.

n = período en el que se generó el flujo.

Siguiendo la misma mecánica, tenemos que el proyecto "B" implica una inversión inicial de 2,500 millones, que generará ingresos en los próximos seis años, antes de que la máquina se vuelva obsoleta, de: 300, 500, 800, 1100, 1500 y 1900 millones respectivamente, por lo tanto:

Inversión = 2500 millones

300 500 800 1100 1500 Flujos descontados = ----- + --- + ----- + ------ + ------ 1.20 1.44 1.73 2.07 2.49

1900

------- = 2,829 Millones 2.99

Valor presente neto = 2,829 - 2,500 = 329 millones.

Por lo tanto, con base en este método escogeríamos el proyecto "A" debido a que tiene un valor presente neto mayor.

#### **TASA INTERNA DE RETORNO**

El método de la tasa interna de retorno, utiliza el concepto del valor presente neto *y* especifica que siempre deberá de ser cero.

Una de las técnicas para encontrar la tasa interna de retorno es mediante prueba y error, en donde calculamos el valor presente de los flujos de efectivo de una inversión, descontándolos a una tasa que se toma arbitrariamente (por lo general el costo de capital de la empresa) y lo comparamos con el costo de la inversión, si el valor presente de los flujos de efectivo es mayor al monto de la inversión, debemos de elevar la tasa a la que descontamos los flujos, para que la suma de éstos se asemeje lo más posible o sea igual al costo de la inversión, si el resultado es al contrario y el valor presente de los flujos es menor que el monto de la inversión debemos de volver a descontar los flujos a una tasa inferior para que su suma sea mayor *y* se acerque al valor de la inversión.

Esta operación descrita en el párrafo anterior, la debemos repetir cuantas veces

sea necesario, hasta que el valor presente de los flujos de efectivo sea casi igual al costo del proyecto, la tasa que nos produce esta igualdad es la llamada tasa interna de retorno.

Cuando los flujos de efectivo de un proyecto son constantes, para calcular la tasa interna de retorno sólo se requiere dividir el costo total del proyecto entre el monto por periodo de los flujos.

La tasa interna de retorno nos ayuda a determinar el porcentaje de rentabilidad de cualquier proyecto, con lo cual, nosotros podemos compararlo con el costo de capital y ver si durante el período de vida del proyecto podremos pagar el financiamiento y adicionalmente obtener un porcentaje de rendimiento.

Para ejemplificar este método de la tasa interna de retorno, utilizaremos los mismos datos del ejemplo del valor presente neto, por lo tanto tenemos que en el proyecto "A" primero determinamos el valor presente de los flyjos con la tasa de 20%, que es nuestro costo de capital:

100 200 350 500 700 flujos descontados =  $--- + --- + --- + --- + --- + --- +$ 1.20 1.44 1.73 2.07 2.49

750 800 ---- + ----- = 1,421 Millones 2.99 3.58

Como podemos observar, el valor presente de los flujos descontados es mayor al valor de la inversión inicial, por esta razón, en este método hay que aumentar la tasa a la cual descontamos los flujos para obtener un valor presente que sea casi igual al costo inicial del proyecto, pongamos una tasa del 30% en lugar del 20%:

100 200 350 500 700 flujos descontados = ---- + ---- + ------ + ----- + ----- 1.30 1.69 2.20 2.86 3. 71

> 750 800 ----- + ----- = 1,000 Millones 4.83 6.27

Valor presente neto =  $1,000 - 1,000 = 0$  Millones

Por otra parte, en lo que respecta al proyecto "B" hacemos lo mismo, primero descontamos los flujos a la tasa del 20%:

#### 300 500 800 1100 1500

 $flujos$  descontados =  $--- + --- -$ 

1.20 1.44 1.73 2.07 2.49

1900 ------ = 2,829 Millones 2.99

Al igual que en el proyecto "A", observamos que el valor presente de los flujos es mayor que la inversión y por lo tanto, procedemos a calcularlo con una tasa mayor que podría ser de 24%:

300 500 800 1100 1500 flujos descontados =  $--- +$   $--- +$ 1.24 1.51 1.86 2.29 2.82 1900

> $--- = 2,564$  Millones 3.46

Valor presente neto =  $2,564 - 2,500 = 64$  Millones.

Con esta tasa del 24%, el valor presente neto es igual a 64 millones y con esto nos podemos dar cuenta de que la tasa interna de retorno para el proyecto "B" es un poco menor que 24%, con estos datos y con base en los criterios de éste método escogeríamos también el proyecto "A", ya que su rentabilidad es de 30% la cual es mejor que el 24% del proyecto "B".

## **RAZONES COSTO-BENEFICIO**

El método de la razón de costo-beneficio, se basa en la metodología del valor presente neto y por lo tanto no difiere mucho, la diferencia estriba en que el primero nos da el valor presente del rendimiento de la suma que se invierte, mientras que el segundo nos da la diferencia entre la suma de los flujos de efectivo traídos a valor presente y la inversión que se requiere.

El método de la razón de costo-beneficio, se basa en la siguiente fórmula:

#### Suma de flujos descontados

Razóndecosto-beneficio= --

Valor de la inversión

En este método, el criterio para aceptar o rechazar un producto es el siguiente, si el resultado de la ecuación es mayor o igual a uno, el proyecto se acepta, pero si el resultado es menor se deberá de rechazar, si analizamos un poco más podemos ver que si el resultado de la razón de costo beneficio es mayor o igual a uno, eso significa que el valor presente neto es mayor o igual a cero con lo que si utilizáramos este método, también aceptaríamos el proyecto.

El hecho de que este método sea muy parecido al del valor presente neto, no

significa que forzosamente nos tienen que dar el mismo criterio de aceptación o de rechazo, entre proyectos mutuamente excluyentes un método nos podría hacer ir por una alternativa y el otro método por otra diferente, veamos un ejemplo.

Supongamos que tenemos dos proyectos "A" y "B", el proyecto "A" tiene unos flujos de efectivo que traídos a valor presente representan 30 y su inversión neta es de 20 con lo que su valor presente neto es de 10, por otro lado está el proyecto "B" con un valor presente de sus flujos de 60 y con una inversión requerida de 45, por lo tanto su valor presente neto es de 15, si calculamos la razón costo beneficio de cada uno de los proyectos tenemos que:

Proyecto "A":

30 Razón costo-beneficio=  $--- = 1.5$ 20 Valor Presente Neto: 30-20=10

Proyecto "B":

Valor Presente Neto: 60-45=15

Razón costo-beneficio=----= 1.33

45

60

Con base en el método del valor presente neto el proyecto que se aceptaría

sería el "B", por tener un valor presente neto mayor, mientras que por el método de la razón costo-beneficio el proyecto a aceptar sería el "A", ya que tiene una razón de costo-beneficio mayor.

Por lo tanto, para decidir en estos casos se podría utilizar el siguiente criterio, si la empresa tiene grandes cantidades de dinero para invertir, se utilizaría el método del valor presente neto y si por el contrario los recursos destinados a la inversión están racionados, el método más adecuado podría ser el de la razón costo beneficio.

En apoyo a nuestra tesis de que las empresas pequeñas y medianas en México deben adquirir equipos de cómputo para sistematizar al máximo sus operaciones, podemos decir que además de los beneficios en el área contable existen algunos otras cosas en las que los sistemas de cómputo nos pueden ayudar y una de éstas podría ser la valuación de cualquier proyecto mediante alguno de los métodos anteriormente descritos.

Una vez que hemos analizado los métodos de evaluación de proyectos de inversión más comunes, podríamos pensar que los más adecuados para evaluar nuestro proyecto serían, el método de la tasa interna de retorno y el método de la razón costo-beneficio, ya que son métodos fáciles de aplicar y que no tienen la desventaja de ignorar el valor del dinero en el tiempo.

Cabe hacer la aclaración de que nuestro proyecto tiene una variante interesante que debemos analizar. En su mayoría estos métodos son utilizados para evaluar proyectos de inversión que generan directamente flujos de efectivo, los cuales son traídos a valor presente y comparados con el costo original de la inversión como ya hemos visto, algunos ejemplos de esto podrían ser: la compra de un horno para producir más pizzas en una pizzería, la adquisición de una fotocopiadora para sacar copias en un centro de copiado y en una imprenta, la importación de una impresora de selección de color para fabricar revistas, folletos, etc.

Sin embargo, la variante de nuestro proyecto radica en el hecho de que al comprar un equipo de cómputo para sistematizar el área contable de una empresa, no se producirán flujos de efectivo como en los ejemplos citados en el párrafo anterior, por lo que el efecto positivo en el estado de resultados, no se deberá a un incremento en las ventas, sino a una reducción en los gastos de operación. En otras palabras, el beneficio de la inversión realizada estará representado por ahorros (flujos de dinero que dejan de salir de la compañía vía gastos, o recursos, ya sea en tiempo o en eficiencia, que se pueden destinar a otra actividad) y no por flujos de efectivo que entran vía ventas.

No obstante, estos ahorros se traducen en productividad, eficiencia y calidad, lo que a su vez, producirá indirectamente mayores ventas para el negocio.

Por estas razones, lo que nosotros haremos será evaluar el proyecto con base

en los ahorros que le representa a la compañía, calcularemos los flujos de efectivo que se estaría ahorrando, los traeremos a valor presente, los compararemos con el monto de la inversión original y determinaremos su tasa interna de retorno y su razón de costo-beneficio, tal y como si se tratara de ingresos. Todo esto basados, en principio, en el hecho de que es igualmente válido, medir la rentabilidad de una inversión con base en los ahorros que produce, que medir la rentabilidad de un proyecto en función de los flujos de efectivo que genera.

# CAPITULO TERCERO

#### **PASOS PARA LA IMPLANTACION DEL SISTEMA**

El proceso a seguir en la implantación de un sistema de cómputo, podría dividirse en los siguientes pasos:

- A) Identificación del responsable del sistema.
- B) Designación del equipo de trabajo para la implantación.
- C) Estudio preliminar del sistema.
- D) Obtención de los recursos para la implantación.
- E) Definición del alcance del sistema a nivel compañía.
- F) Preparación de un plan de implantación.
- G) Instalación física del hardware y del software.
- H) Sesión de entrenamiento para los miembros del equipo de instalación.
- 1) Diseño y adaptación de los "outputs" del sistema a las necesidades de la compañía.
- J) Preparación de procedimientos, guías y formas que se adecuen al sistema.
- K) Realizar una prueba con datos reales para verificar los resultados.
- L) Análisis del sistema después de operar con él un tiempo razonable.

A continuación explicaremos más a detalle en que consiste cada uno de estos pasos.

#### **IDENTIFICACION DEL RESPONSABLE DEL SISTEMA**

Este paso es simplemente designar al responsable del sistema y formalizar su designación mediante un documento escrito, ya que como en toda actividad dentro de una empresa es necesario designar responsables. La persona encargada del sistema tendrá la responsabilidad de la instalación y de Ja coordinación de todas las actividades para que éstas se lleven a cabo.

En nuestro caso, debido a que el sistema que vamos a implantar es de contabilidad y de aspectos administrativos relacionados con la misma, Jo más lógico es que el responsable sea el contador o el contralor de la empresa, ya que ellos deben tener el conocimiento del los procesos de contabilización y administración dentro de la compañía.

#### **DESJGNACION DEL EQUIPO DE TRABAJO PARA LA IMPLANTACJON**

El responsable de la instalación deberá contar con algunos colaboradores para realizar esta tarea, esto también se debe definir y formalizar por escrito. En nuestro caso específico, se necesitará la participación de los miembros del departamento de contabilidad, si existe el departamento de sistemas o hay alguna persona encargada de sistemas o que se vaya a encargar del equipo que vamos a adquirir y de su mantenimiento o de algo de programación si se requiere, también deben de participar en la instalación, los funcionarios y
empleados que vayan a utilizar los reportes que el sistema va a generar, además de los asesores externos si los hay.

Por otra parte, es obviamente indispensable la involucración de la dirección o gerencia en todo el proyecto.

## **ESTUDIO PRELIMINAR DEL SISTEMA**

En este paso, los involucrados en la instalación deben estudiar los manuales que haya proporcionado el proveedor que nos está vendiendo el sistema o que vengan dentro de las cajas y paquetes del mismo, para saber cómo opera, que limitaciones tiene y que ventajas nos proporcionará, también hay que comenzar a vislumbrar como tendremos que adecuar la operación del negocio a las peculiaridades del sistema y en qué cosas tendremos que adecuarlo a nuestras necesidades de información y procesamiento de datos, este estudio tiene que ser previo a la sesión de asesoría o curso de capacitación, para que en éste se puedan despejar las dudas que existan al respecto.

Este estudio también es importante para poder elaborar un plan preliminar de instalación.

En nuestro caso, lo más probable es que adquiramos un paquete, por lo que los

manuales de operación y toda la documentación necesaria para su mantenimiento vendrá anexa, o en su defecto el proveedor por lo regular conoce el paquete y podemos consultar con él las dudas que surjan.

#### **OBTENCION DE LOS RECURSOS PARA LA IMPLANTACION**

El siguiente paso es la obtención de recursos tanto humanos como materiales, aquí simplemente hay que identificar si contarnos con lo necesario para poder implantar el sistema o si lo tenemos que conseguir, en cuanto a recursos humanos hay que ver que el equipo de instalación cuente con los miembros apropiados, que tengan el conocimiento y la experiencia necesaria y en cuanto a los recursos materiales hay que ver si contamos con las máquinas adecuadas, si el software sirve para el hardware que tenemos o que vamos a comprar, si se requiere de instalaciones especiales para el hardware, si el voltaje es adecuado, etc., en fin todos los aspectos técnicos que se requiere verificar antes y durante la instalación.

Por otra parte, es también muy importante obtener los recursos financieros para la adquisición del equipo, hay que pensar si vamos a pedir un préstamo, si es posible inyectar capital a la empresa, si vamos a buscar un arrendamiento financiero o cualquier otra forma de financiamiento.

Aquí es importante señalar que hoy en día el común de la gente está más

familiarizada con los aspectos básicos para manejar microcomputadoras, para corroborar esto basta observar las siguientes gráficas que demuestran claramente que la enseñanza de la informática en México es cada vez mayor, y esto indudablemente facilita la obtención de recursos humanos que puedan manejar los sistemas.

# **CRECIMIENTO DE MICROS EN INSTITUCIONES EDUCATIVAS**

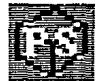

**KDIIs** 

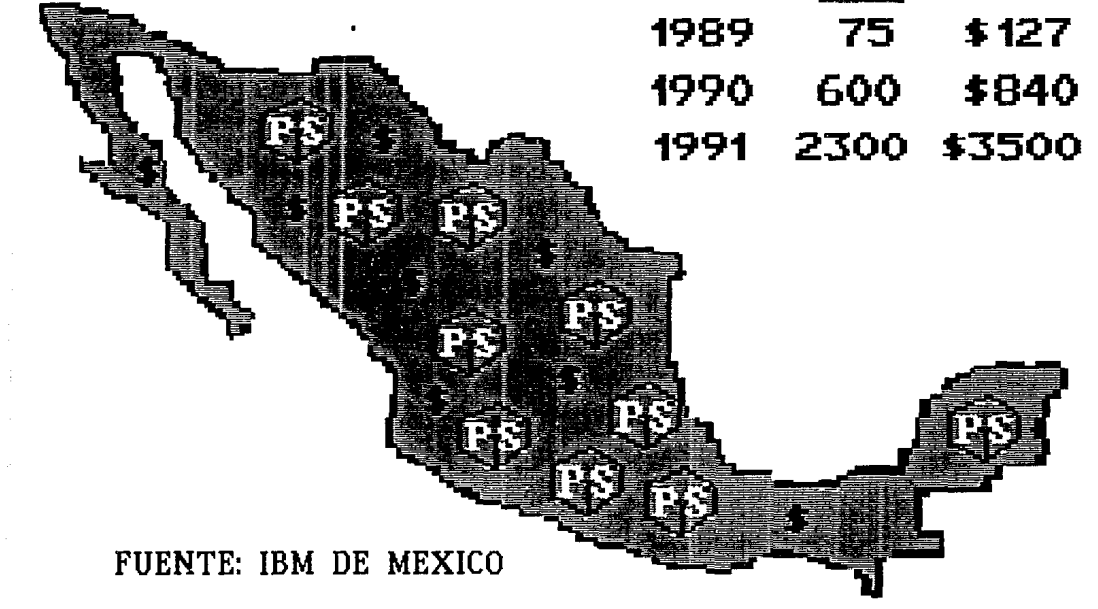

# **COBERTURA DE CIUDADES INSTITUCIONES EDUCATIVAS**

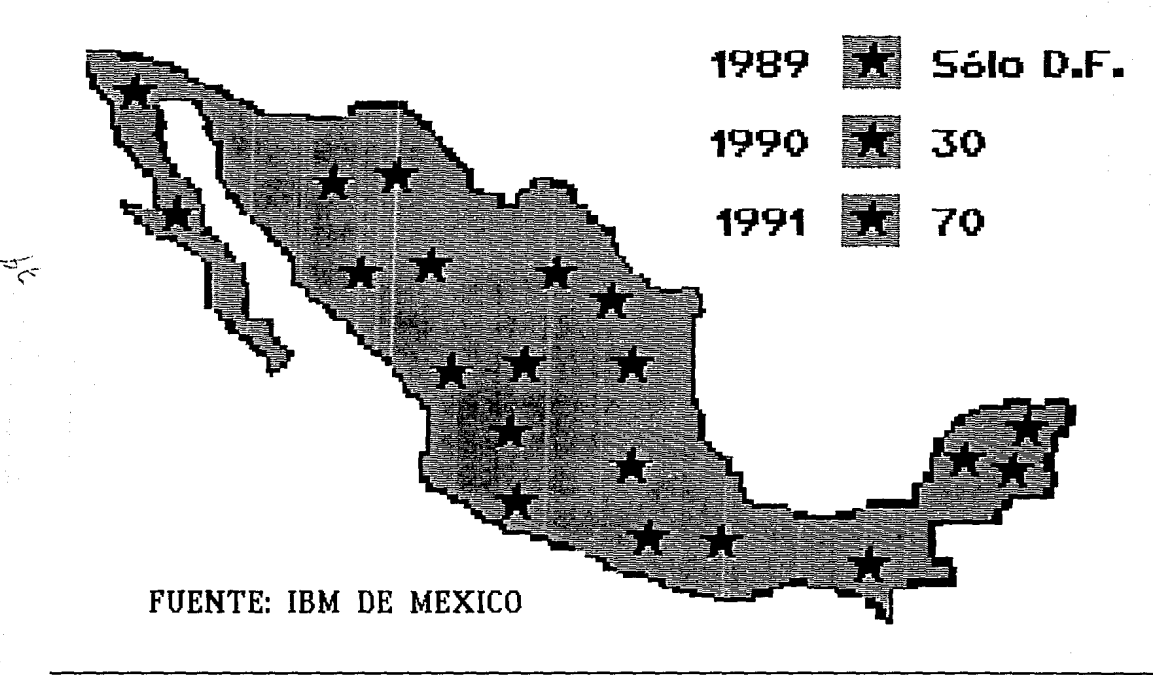

### **DEFINICION DEL ALCANCE DEL SISTEMA A NIVEL COMPAÑIA**

Aquí lo que hay que hacer es definir qué aspectos de la operación va a abarcar el sistema, por ejemplo, si contempla todo el proceso contable o nada más ciertas partes, si nos permite obtener razones financieras o no, ·si tiene flexibilidad para definir reportes y cuáles de estos se van generar, si existe la facilidad de proyectar los estados financieros y si vamos a utilizar esta opción o lo dejaremos para más adelante, por otra parte, si tenemos oficinas en diferentes locales o inclusive en diferentes ciudades, hay que definir si todas las oficinas van a operar con el mismo sistema o si en un principio sólo será la matriz, también hay que definir si todas las localidades tendrán que tener la información en el formato que requiere el sistema para que la oficina matriz la procese.

Adicionalmente, en este paso hay que establecer un criterio de aceptación del sistema, es decir, poner por escrito todo lo que se requiere para que el nuevo sistema satisfaga todas las necesidades de información y de procesamiento de datos que tiene la empresa .

. También hay que definir que personas tendrán acceso a la información y a los reportes que se generarán y a quiénes estarán dirigidos.

## **PREPARACION DE UN PLAN DE IMPLANTACION**

En este paso, la tarea a desarrollar es la preparación de un plan o proyecto para la implantación del sistema, este plan se diseñará con el conocimiento que se obtenga del estudio preliminar y debe de contener: actividad a desarrollar, responsable(s) y fecha de control y puede ser un formato como el siguiente.

Proyecto: Sistematización del área contable

Responsable: Gerente de contabilidad

actividad responsable(s) fecha control

Deberá contener todos los pasos que hemos venido explicando y los que veremos a continuación.

Este plan tendrá que ser supervisado por el responsable del proyecto constantemente, para cerciorarse que todas las actividades se están cumpliendo en el tiempo estipulado y de esta manera no tener retrasos en la instalación.

#### **INSTALACION FISICA DEL HARDWARE Y DEL SOFTWARE**

En esta etapa del proceso de instalación, el departamento de sistemas, si lo hay, o la persona encargada de la parte técnica del sistema, debe instalarlo físicamente en las computadoras para que lo puedan utilizar los usuarios, en algunos de los paquetes este proceso de instalación es muy sencillo y viene claramente explicado en los manuales del software, por lo que en algunos casos los mismos usuarios pueden hacer la instalación física, sin embargo, para la mayoría de los paquetes, por lo menos hay que conocer algunos aspectos técnicos de los equipos de cómputo relacionados con sistemas operativos y necesarios para sacar copias de respaldo de los diskettes y para no llegar a borrar o dañar el software.

Asimismo, en esta etapa del proceso, también se deberá instalar el hardware, que al igual que el software, viene acompañado de manuales de instalación.

## **SESION DE ENTRENAMIENTO PARA LOS MIEMBROS DEL EQUIPO DE INSTALACION**

Es necesario tener un curso de entrenamiento para el equipo de instalación, en el cual los miembros del mismo externarán las dudas que tienen derivadas del estudio preliminar, de ser posible lo más recomendable es que en este curso haya tanto sesiones teóricas como prácticas, en donde los usuarios se den

cuenta de cómo opera el sistema y si es posible, alimentarlo con datos reales, para que vean como funciona en situaciones prácticas de operación, este curso lo dará el proveedor que nos vendió el sistema o algún asesor externo, esta persona adicionalmente asesorará al encargado de sistemas para la instalación física del paquete y tendrá que asegurarse de que está correctamente instalado y que funcione a la perfección.

## **DISEÑO Y ADAPTACION DE LOS "OUTPUTS" DEL SISTEMA A LAS NECESIDADES DE LA COMPAÑIA.**

En este paso del proceso, se deben definir, diseñar y adaptar a las necesidades de la compañía los "outputs" que tiene el sistema, un "output" es cualquier mecanismo de salida de información procesada en un equipo de cómputo, por ejemplo, reportes de impresora, reportes en pantalla, etc.

En otras palabras, es simplemente estructurar la manera como queremos que salgan nuestros reportes, puede ser que el sistema sólo provea reportes estándar pero hay otros sistemas que nos dan la facilidad de estructurar cada reporte como queramos, es decir, qué información necesitamos, la forma como debe estar acomodada, los títulos de los reportes, etc.

#### ESTA SAUR TES!~  $\ln$  $m = m$  $*$  $: 10$   $\text{TECA}$

## **PREPARACION DE PROCEDIMIENTOS, GUIAS Y FORMAS QUE SE ADECUEN AL SISTEMA.**

Como es obvio, el hecho de automatizar la operación en el departamento de contabilidad y en algunas labores administrativas relacionadas con el mismo, provocará que algunos métodos y procedimientos cambien, por lo tanto se debe diseñar un procedimiento para que cualquier persona dentro de la empresa pueda consultarlo y actuar en consecuencia para accesar información, para consultar, para obtener algún reporte, etc., este procedimiento debe de substituir al anterior y ser incluido en el manual de procedimientos de la compañía.

También puede ser que el sistema ayude a imprimir algunas cosas como son: las facturas, las declaraciones, etc. Por lo cual hay que definir y comprar formas adecuadas para que se puedan colocar en una impresora y que se generen automáticamente.

### **PRUEBA CON DATOS REALES PARA VERIFICAR LOS RESULTADOS**

Una vez que se han concluido las actividades para la instalación del sistema, se debe realizar una prueba de aceptación en donde todos los usuarios deben de opinar si el nuevo sistema les da los resultados que esperaban, es decir, si a los auxiliares de contabilidad y demás empleados administrativos les reduce el trabajo operativo, si a la gerencia le ayuda a tener la información más rápido y con mayor exactitud, y si a los ejecutivos les da la información que requieren, en el formato que necesitan y con mayor anticipación.

## **ANALISIS DEL SISTEMA DESPUES DE OPERAR CON EL DURANTE UN TIEMPO RAZONABLE.**

Después de operar con el sistema nuevo por un tiempo, se debe evaluar qué cosas podrían mejorarse o qué nuevos requerimientos se tienen, para analizar su posible implementación en un futuro.

A continuación se presenta una gráfica de Gantt con las actividades del proyecto para sistematizar el área contable y las labores administrativas relacionadas a la misma, en una empresa pequeña o mediana, los tiempos aproximados para su realización y los responsables de cada actividad, asimismo, se establece qué actividades son críticas y cuáles no, cuáles se pueden hacer simultáneamente y cuáles dependen de la terminación de otra u otras.

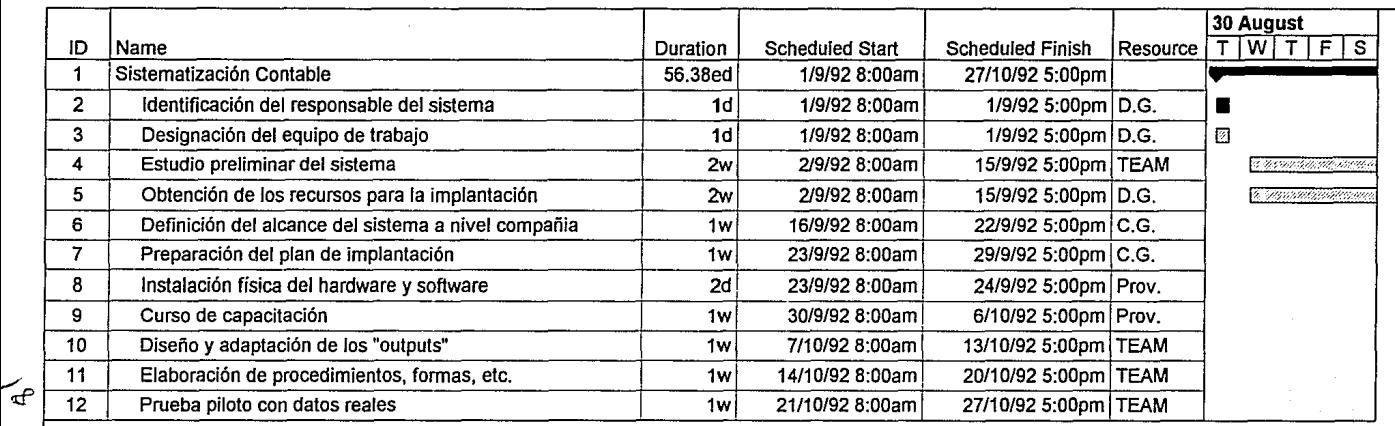

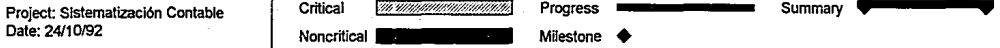

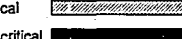

 $\mathsf{I}$ 

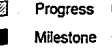

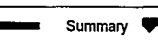

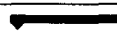

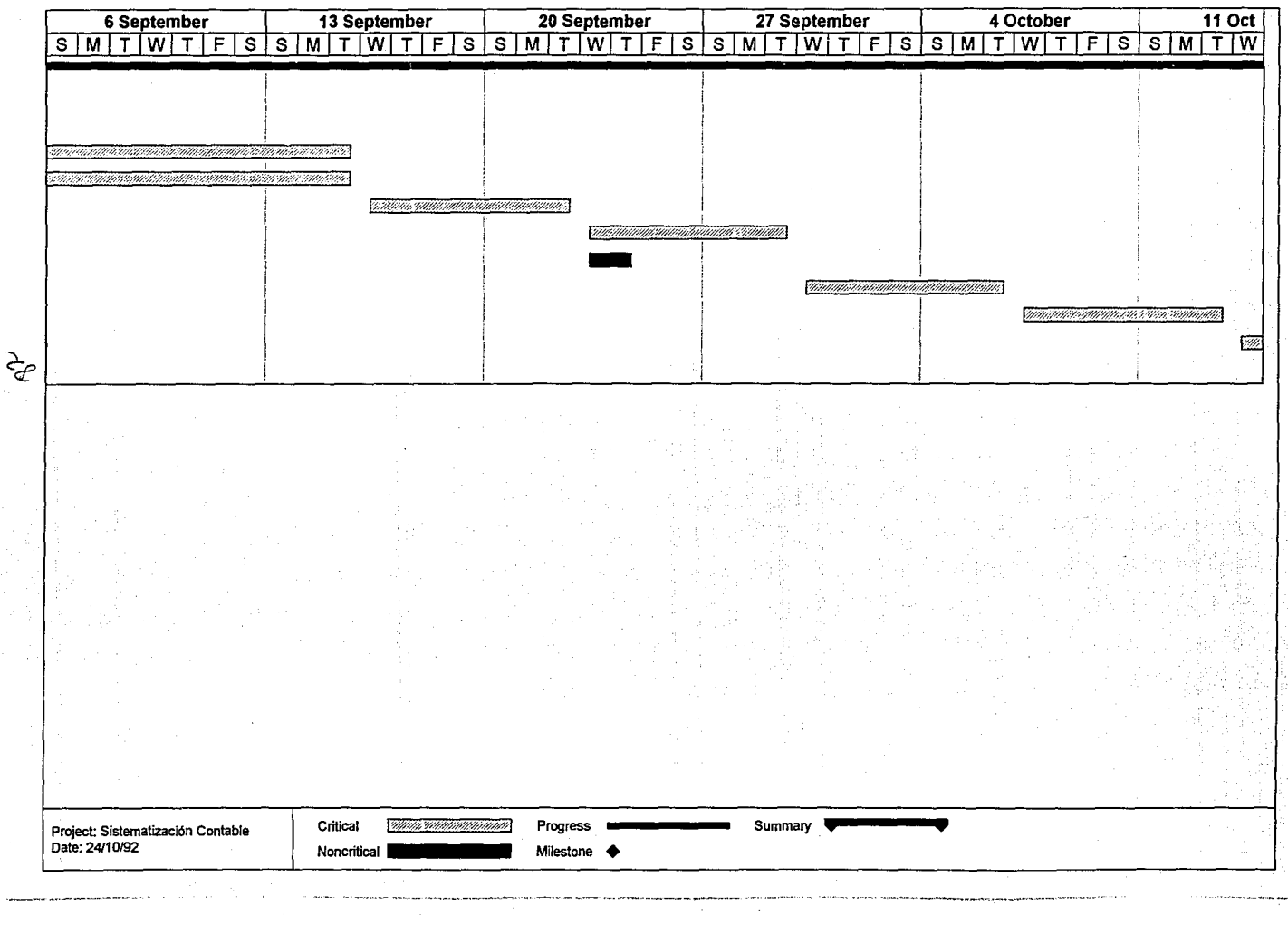

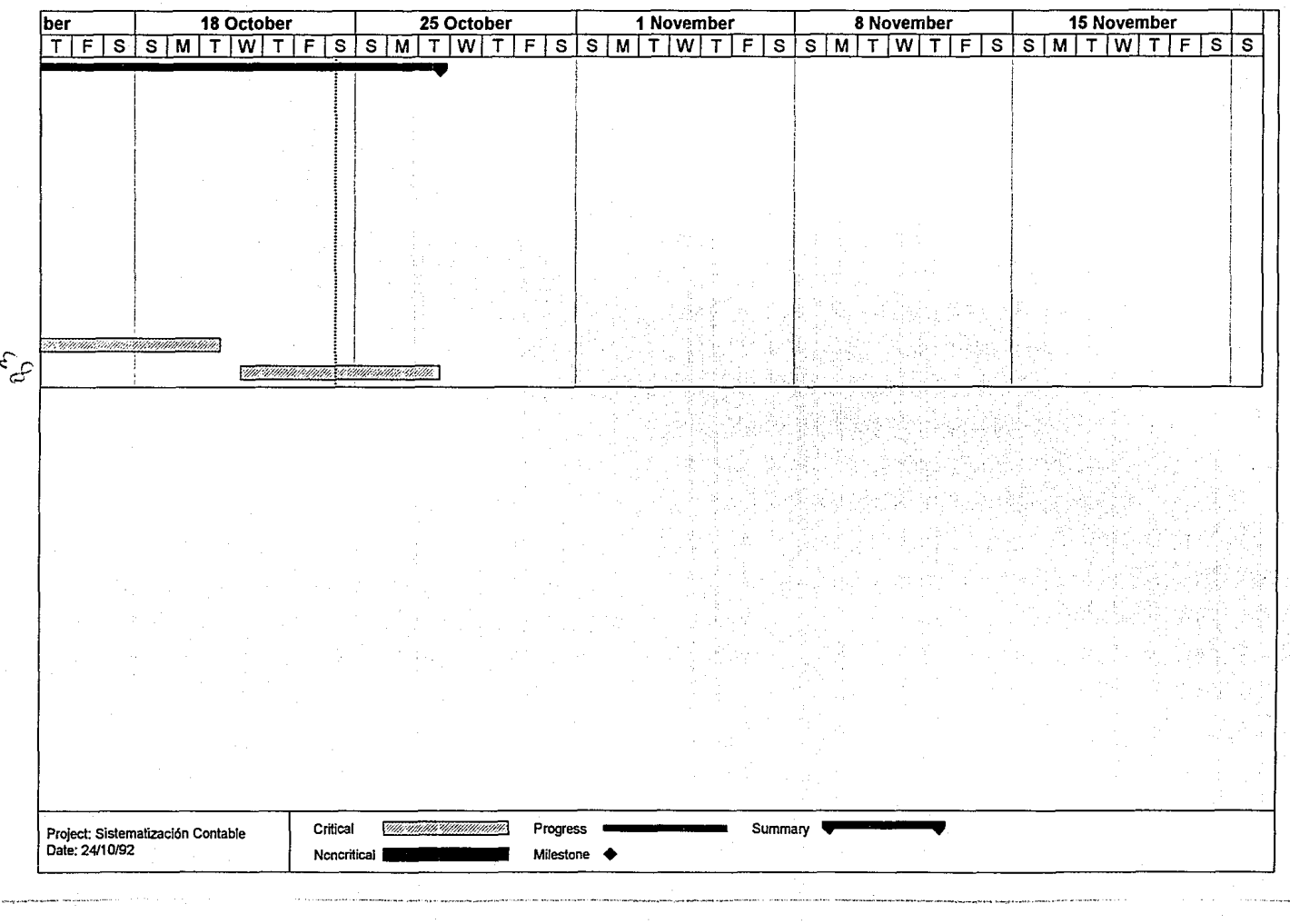

# CAPITULO CUARTO

 $\theta_{d}$ 

## **CASO PRACTICO**

En esta parte de nuestro estudio, demostraremos con un caso práctico, que es posible hacer una evaluación financiera de proyectos de inversión en donde no se cuenta con entrada de flujos de efectivo y donde la ganancia estará representada por los ahorros que traerá consigo la inversión realizada.

Como se menciona al final del segundo capítulo, los ahorros consistirían en flujos de efectivo (gastos) que no sería necesario ejercer, o recursos en tiempo que se podrían utilizar para otra actividad. Algunos de Jos conceptos importantes que a nuestro juicio, implicarían un ahorro sustancial para cualquier negocio que decidiera invertir en un equipo de cómputo, fundamentalmente, para sistematizar su departamento de contabilidad y algunas de las labores administrativas relacionadas con el mismo, son:

A) El sueldo de uno o más de Jos auxiliares contables, dependiendo del tamaño de Ja empresa, al sistematizar la labor del área de contabilidad con algún software, se reducirían los requerimientos de personal en este departamento o se podría asignar a los empleados a otras actividades más analíticas.

El trabajo de los auxiliares contables en términos generales consiste en: elaborar diaria o semanalmente las pólizas de todas las operaciones de la compañía, hacer los cargos y abonos correspondientes en el libro diario y en el

libro mayor, elaborar los estados financieros, la balanza de comprobación y todos los reportes necesarios para el análisis, pasar los movimientos a los auxiliares, calcular los impuestos y llenar las declaraciones correspondientes.

Un sistema de contabilidad podría efectuar todas estas actividades, exceptuando la elaboración de las pólizas (algunas de las cuales podrían ser generadas por los sistemas administrativos complementarios de los que hemos estado hablando) y solamente se necesitaría de alguien que las cargara al sistema, esta persona podría ser una secretaria a quien se le entregaría el paquete de pólizas con los códigos de las cuentas, para que ella rápida y sistemáticamente lo alimentara y éste automáticamente, haría todas las demás actividades.

En términos muy generales, el sueldo de un auxiliar de contabilidad podría estimarse en \$1'000,000.00 de pesos mensuales.

B) Un porcentaje del sueldo del contador general, podría considerarse como un ahorro, ya que con la sistematización, éste podría obtener los estados financieros y reportes necesarios para hacer cualquier tipo de análisis, mucho más oportunamente que en el caso de una contabilidad manual y con esto, tomaría decisiones más adecuadas y utilizaría una menor parte de su tiempo revisando que la contabilidad no contenga errores.

Este porcentaje podría ser muy relativo, sin embargo, conservadoramente se le puede asignar un valor de 10% , lo que daría como resultado un ahorro de \$300,000.00 pesos al mes, si consideráramos que el sueldo del contador podría ser de \$3'000,000.00 de pesos mensuales.

C) Un porcentaje de los gastos del departamento de contabilidad de la empresa, ya que al utilizar un sistema de cómputo la posibilidad de cometer errores se minimiza y en caso de que se llegara a presentar alguno, se puede corregir con sólo volver a accesar la información correctamente, lo cual evita el trabajar y emplear horas extra en corregir los errores manualmente.

Al igual que en el caso del sueldo del contador, conservadoramente, podríamos asignar al ahorro por este concepto, un 2% del total de gastos del departamento contable, y si éstos fueran de \$5'000,000.00 de pesos mensuales, éste sería de \$100,000.00 pesos.

D) Un porcentaje del sueldo del director o gerente general, debido a que éste, al igual que el contador, podría tener la información necesaria para hacer los análisis que necesitará, de una manera más oportuna y precisa, lo que redundaría en un proceso de toma de decisiones más acertado.

El director podría apoyarse en unos estados financieros veraces y oportunos, en informes de razones financieras, en listados analíticos de gastos y costos, en

flujos de efectivo, en presupuestos y además, si se cuenta con el software adecuado, en reportes de facturación y de producción.

Toda esta información es muy necesaria para el director financiero o para el gerente general de cualquier compañía, y si es proporcionada por un sistema de cómputo bien estructurado y de una manera veraz y oportuna, el administrador necesariamente tomará mejores decisiones, será más productivo y podrá emplear mayor parte de su tiempo en otras actividades importantes.

Si estimamos el sueldo de un director, gerente general, etc., en \$9'000,000.00 de pesos mensuales y asignamos un porcentaje de un 5%, tendríamos un ahorro de \$450,000.00 pesos mensuales.

Si nos decidiéramos por adquirir el mejor equipo ya sea IBM o Hewlett Packard, cuyo costo es elevado y de acuerdo a la configuración que hemos mencionado con anterioridad asciende a \$26'500,000.00 de pesos aproximadamente ya incluidos los paquetes necesarios, una alternativa interesante para lograr dicho objetivo podría ser el arrendamiento financiero, ya que este mecanismo proporciona ventajas como: facilidades de pago a largo plazo, la posibilidad de adquirir el bien al final del arrendamiento y de deducir la depreciación de la máquina.

Para obtener un financiamiento a través de arrendamiento financiero las

arrendadoras en términos generales solicitan la siguiente información:3

1) Una solicitud de arrendamiento, en donde se definen: los datos generales de la solicitante, el equipo que se está solicitando y las referencias comerciales y bancarias con que cuenta.

2) Un reporte general de la empresa, en donde se detalla: el nombre y participación de los principales accionistas, nombre de los administradores, razón social y actividad de compañías filiales, número de empleados, productos que fabrica o comercializa, principales clientes, principales proveedores, métodos de venta, etc.

3) Estados financieros auditados de los dos últimos cierres anuales, o en su defecto balances y estados de resultados de los dos últimos años, firmados, indicando nombre y puesto del firmante y relaciones analíticas de los dos cierres anuales anteriores.

4) Escritura constitutiva con número de registro público de comercio, escritura de poderes para actos de administración, para suscribir títulos de crédito, para avalar y para actos de dominio y escritura de modificaciones al acta

<sup>3</sup>Estos son los requisitos que, tanto Arrendadora Monterrey S.A. de C.V. como Arrendadora Probursa S.A. de C.V., piden a sus clientes de arrendamiento financiero, esto nos fue informado mediante una entrevista personal, con ejecutivos de cuenta de ambas instituciones, en mayo de 1992.

constitutiva.

Obviamente, el costo del arrendamiento financiero se tendría que comparar contra los flujos de ahorro, para determinar si es conveniente o no efectuar la inversión.

Los arrendamientos para adquirir equipos de cómputo por lo general se otorgan a 2 ó 3 años, es decir, a 24 ó 36 meses. Tomando en cuenta Jo anterior, podríamos hacer un análisis como el siguiente:

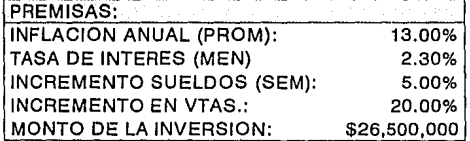

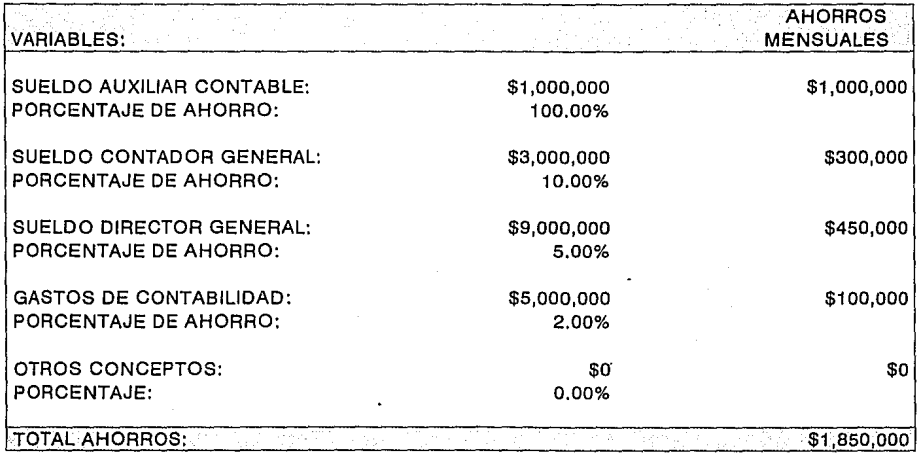

UN FACTOR ADICIONAL A CONSIDERAR ES EL HECHO DE QUE LOS SUELDOS PRESENTADOS SON NOMINALES, SI ADICIONALMENTE SE TOMARAN EN CUENTA LAS PRESTACIONES DE LEY, EL BENEFICIO SERIA AUN MAYOR

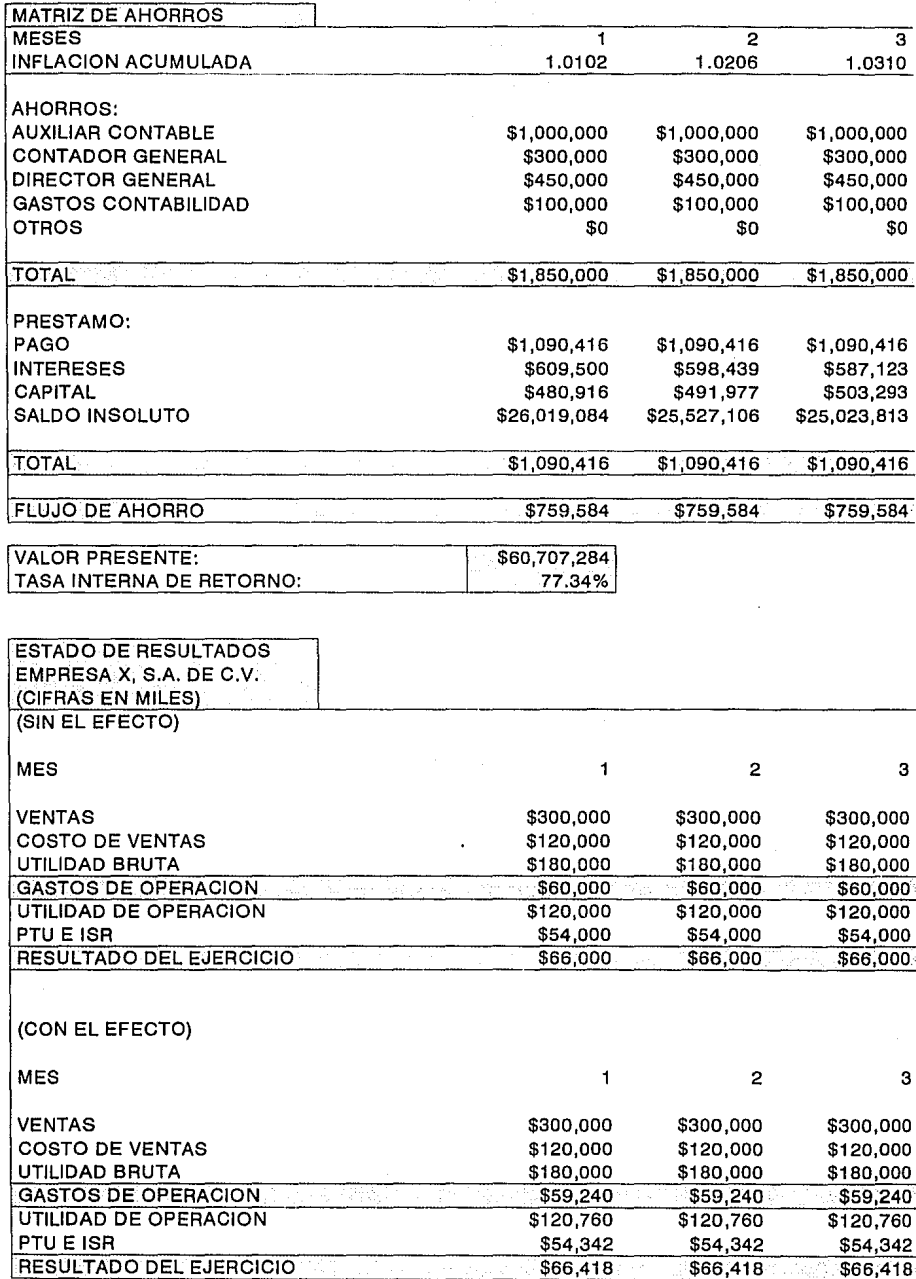

 $d_{\rm b}$ 

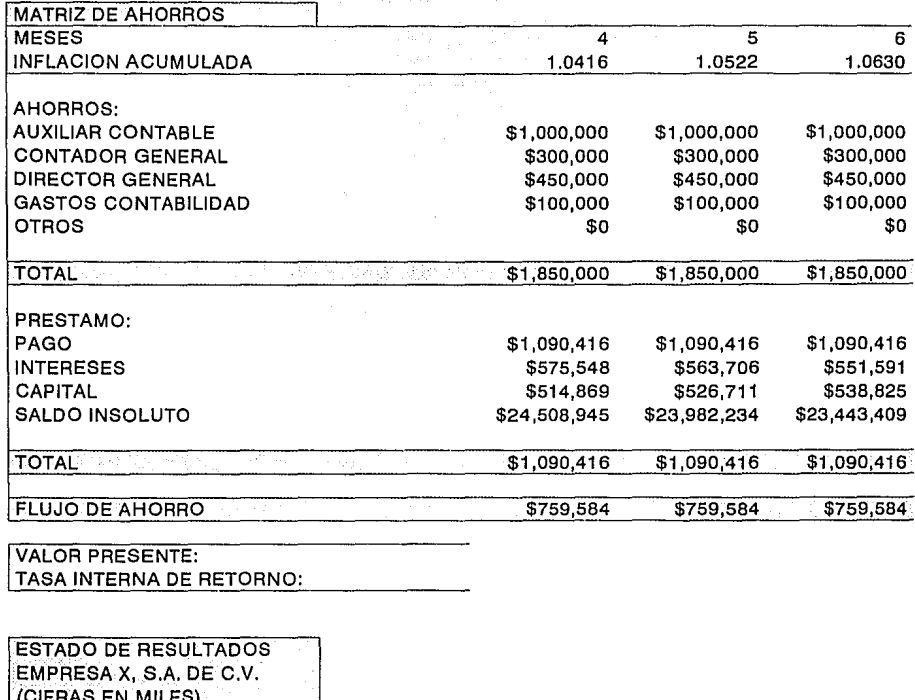

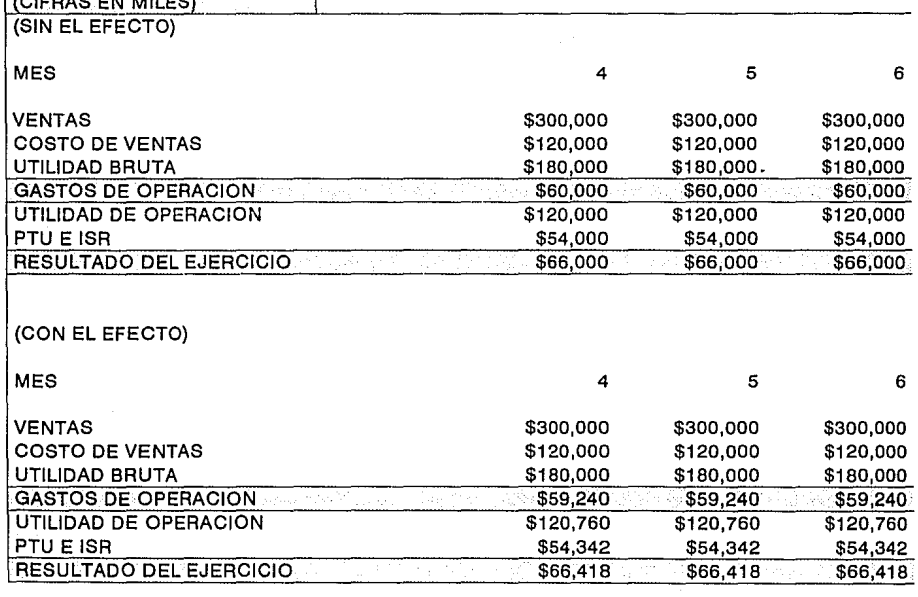

 $\pmb{\cdot}$ 

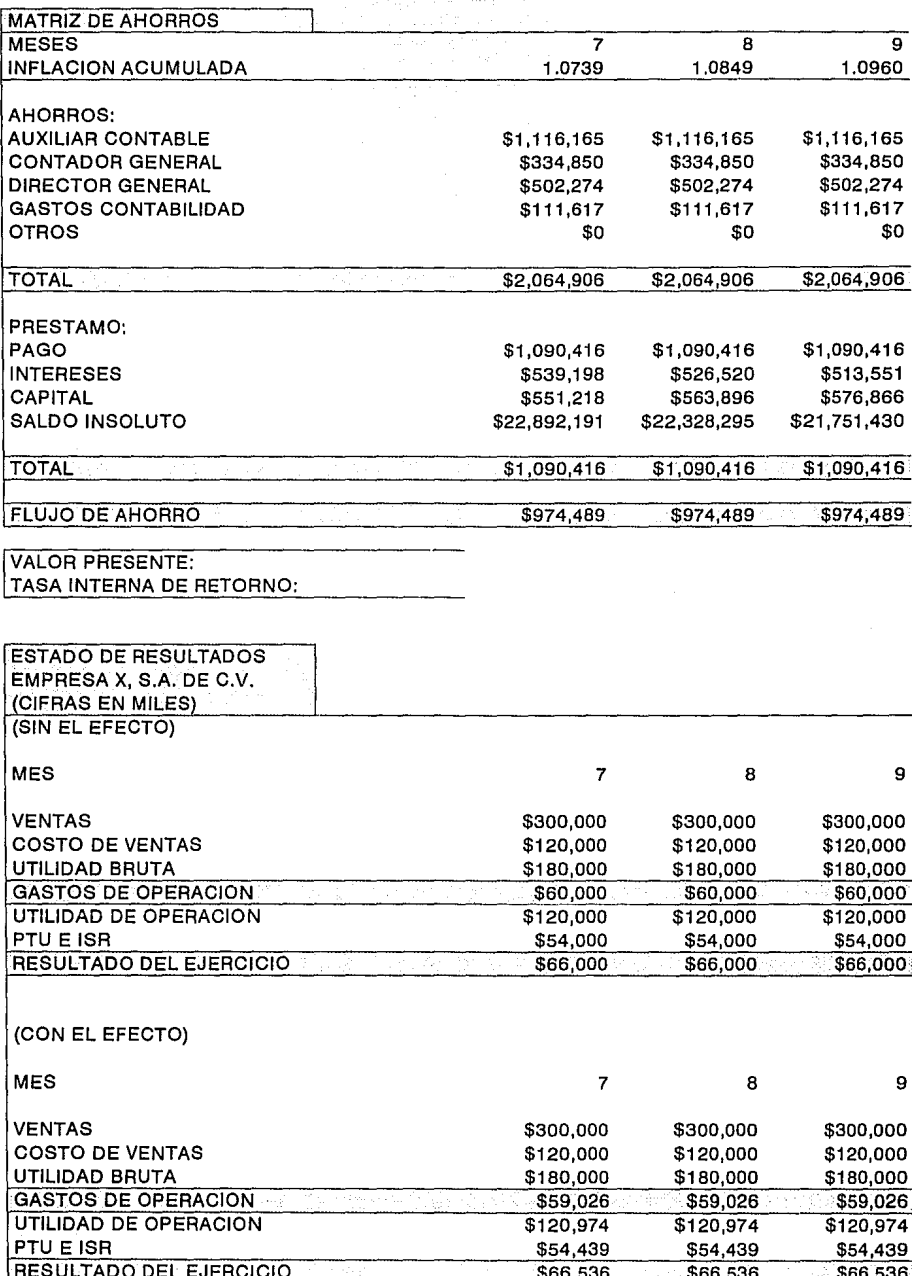

 $\mathcal{W}$ 

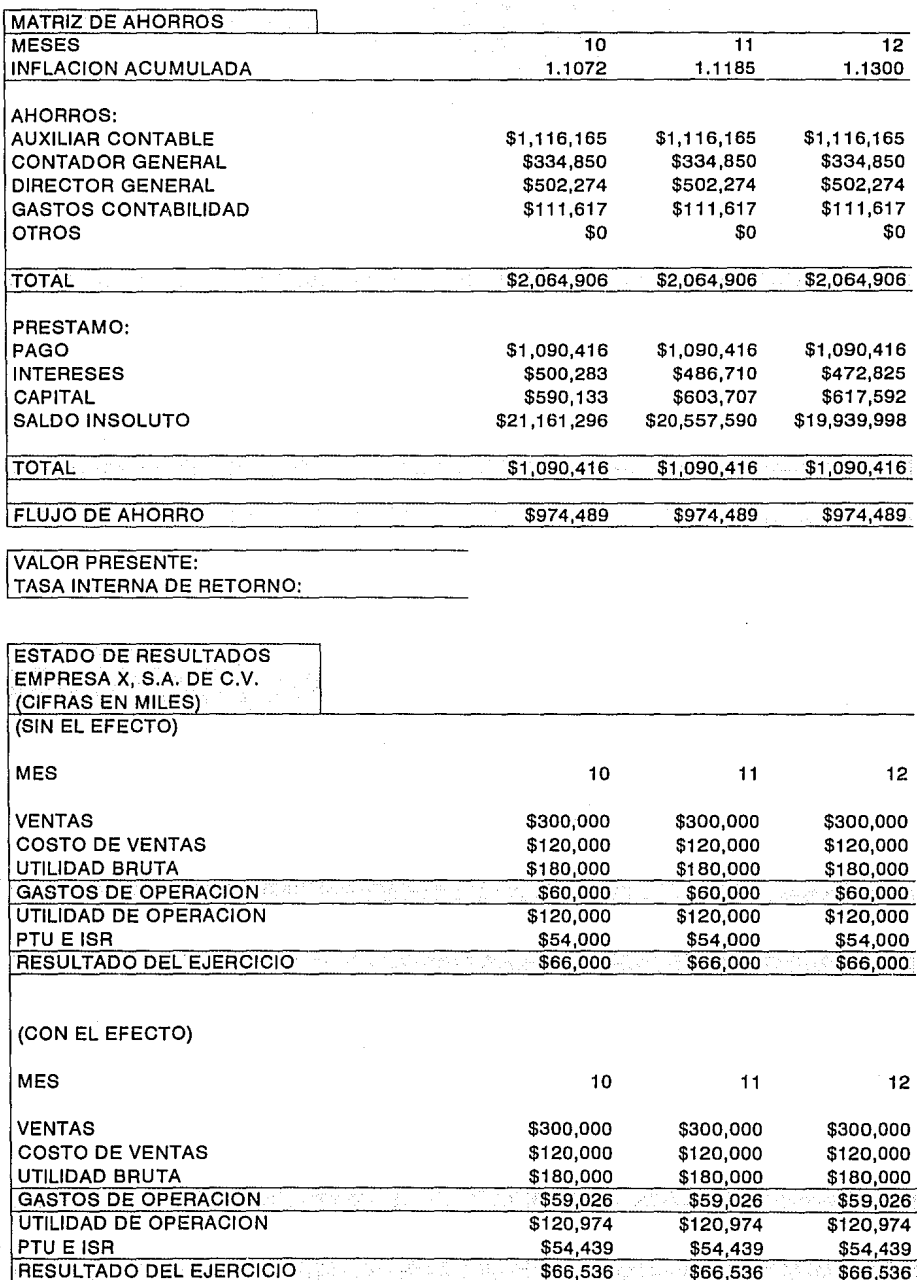

 $\zeta_\lambda^{\lambda_0}$ 

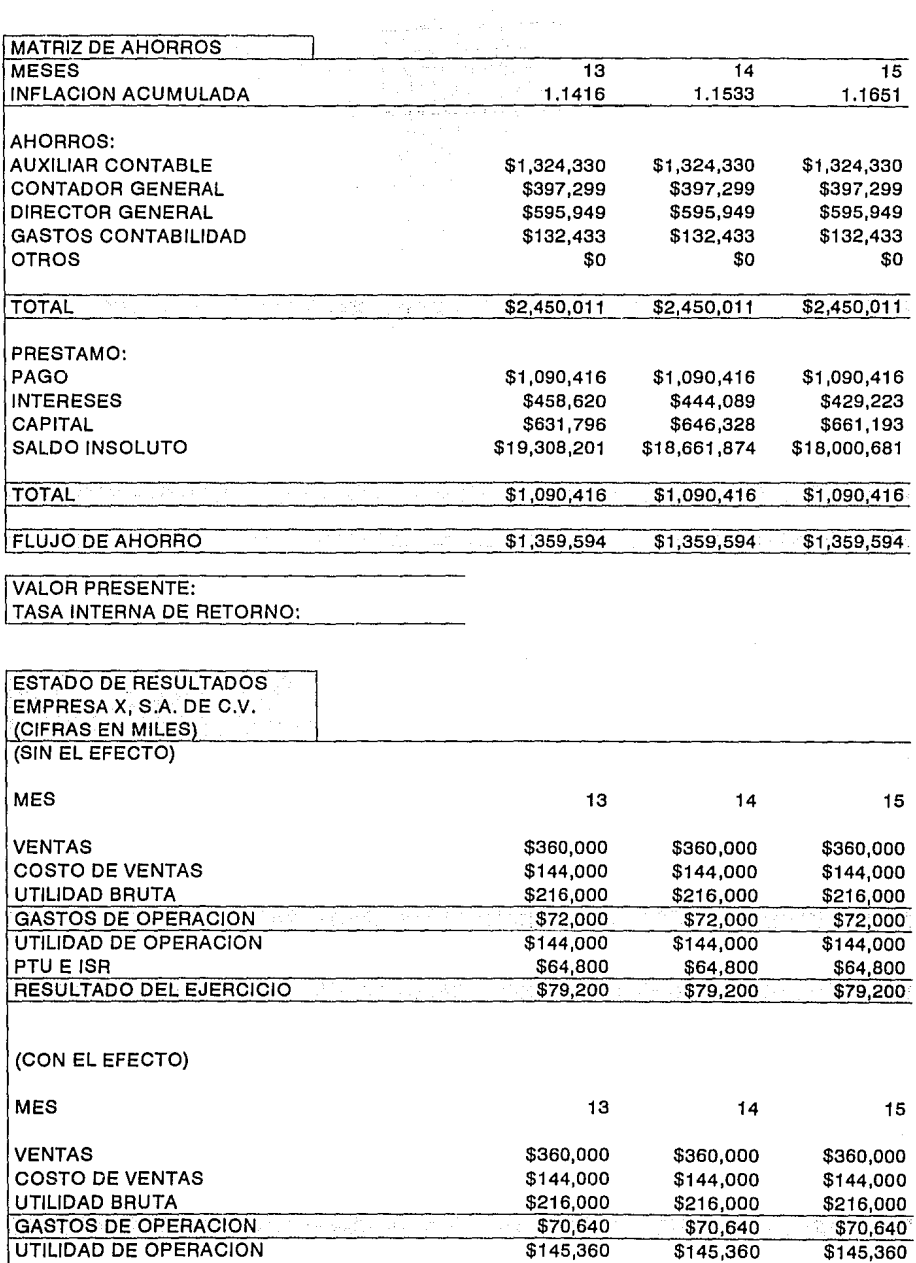

PTU E ISR

RESULTADO DEL EJERCICIO

 $\mathfrak{g}_\beta$ 

\$65,412

\$79,948

\$65,412

\$79,948

\$65,412

 $$79,948$ 

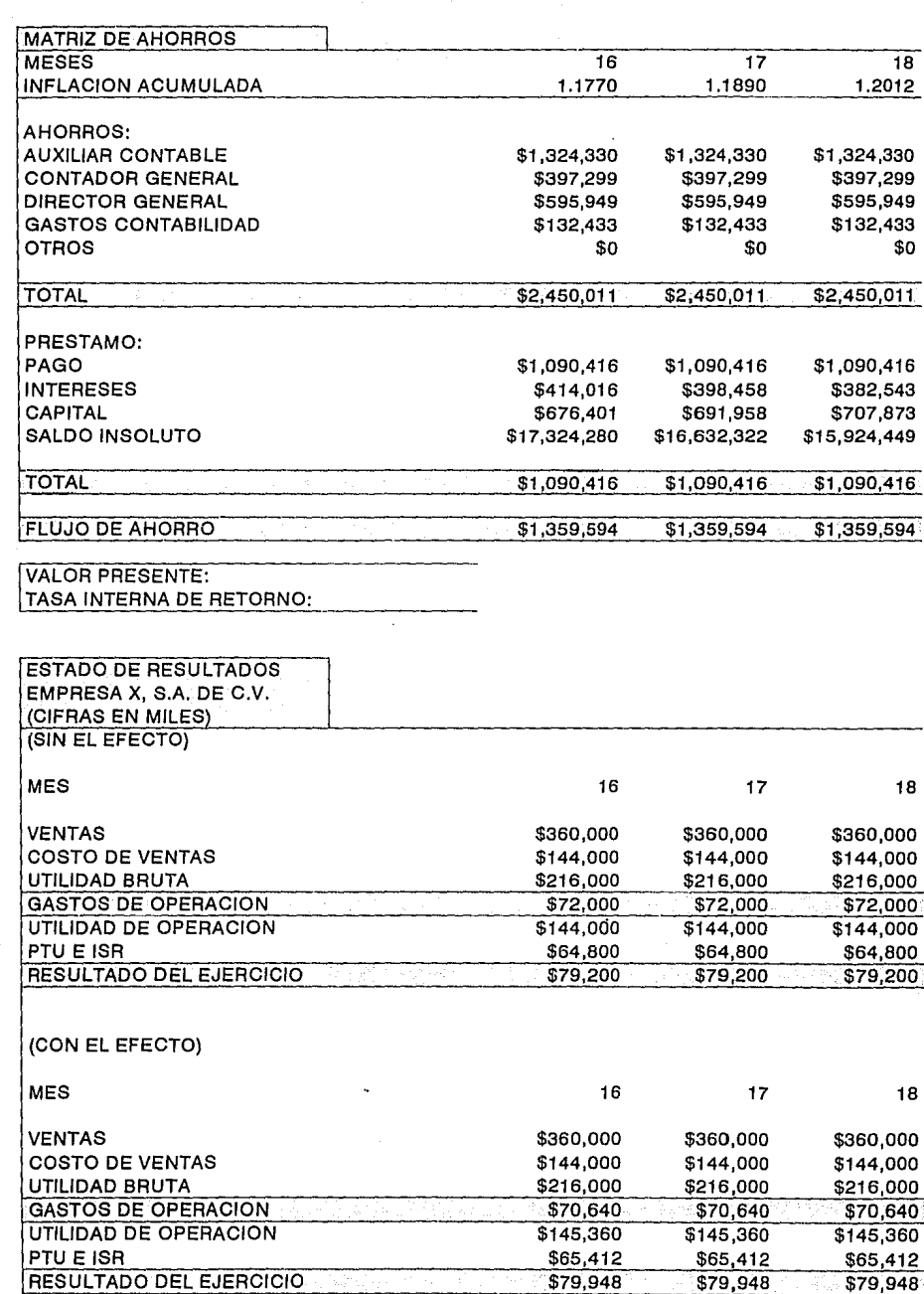

 $\hat{\mathcal{A}}$ 

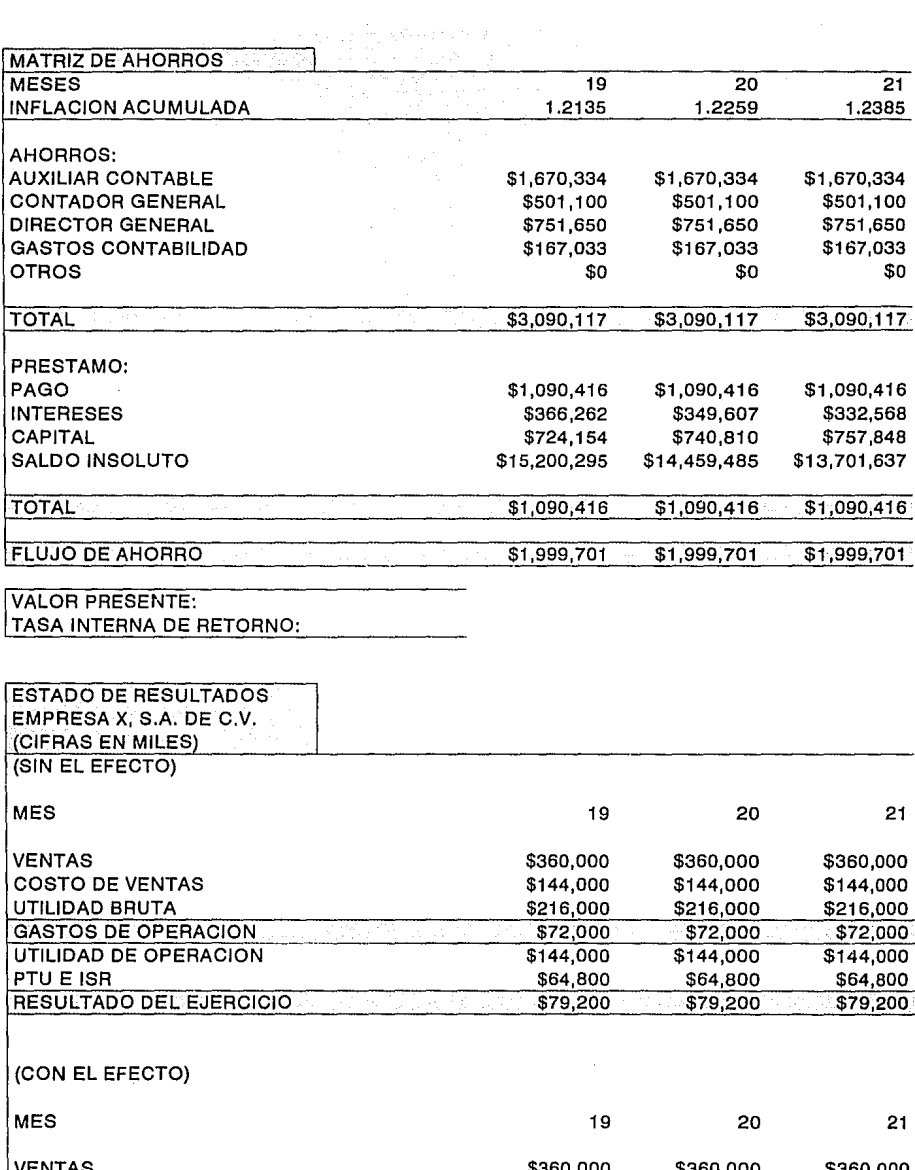

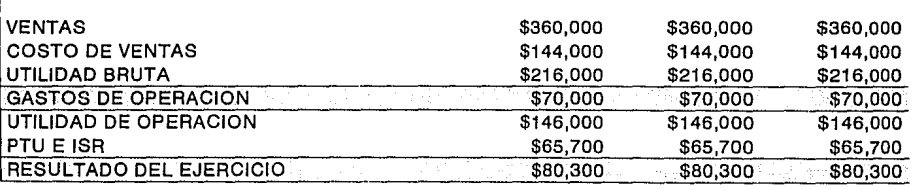

 $\delta^{\rm i}_{\rho}$ 

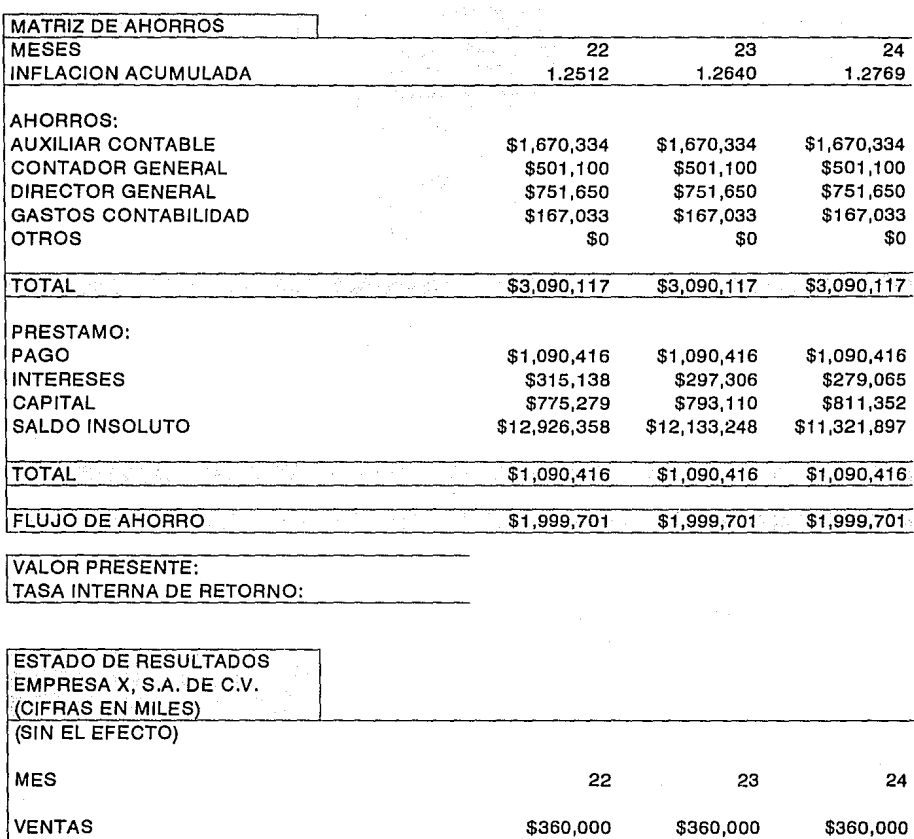

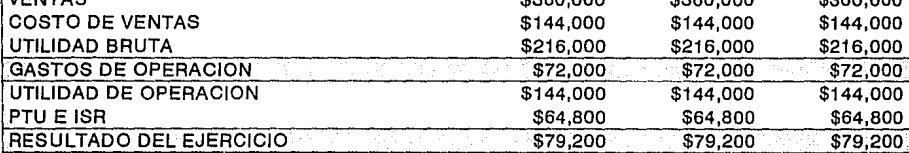

(CON EL EFECTO)

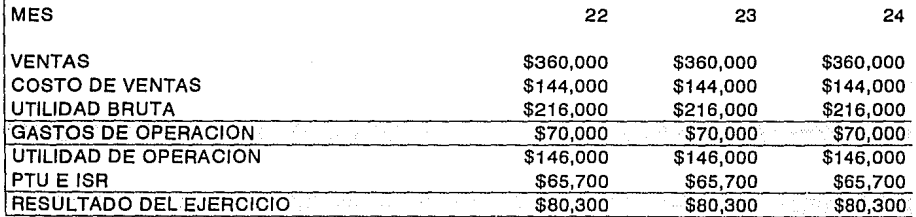

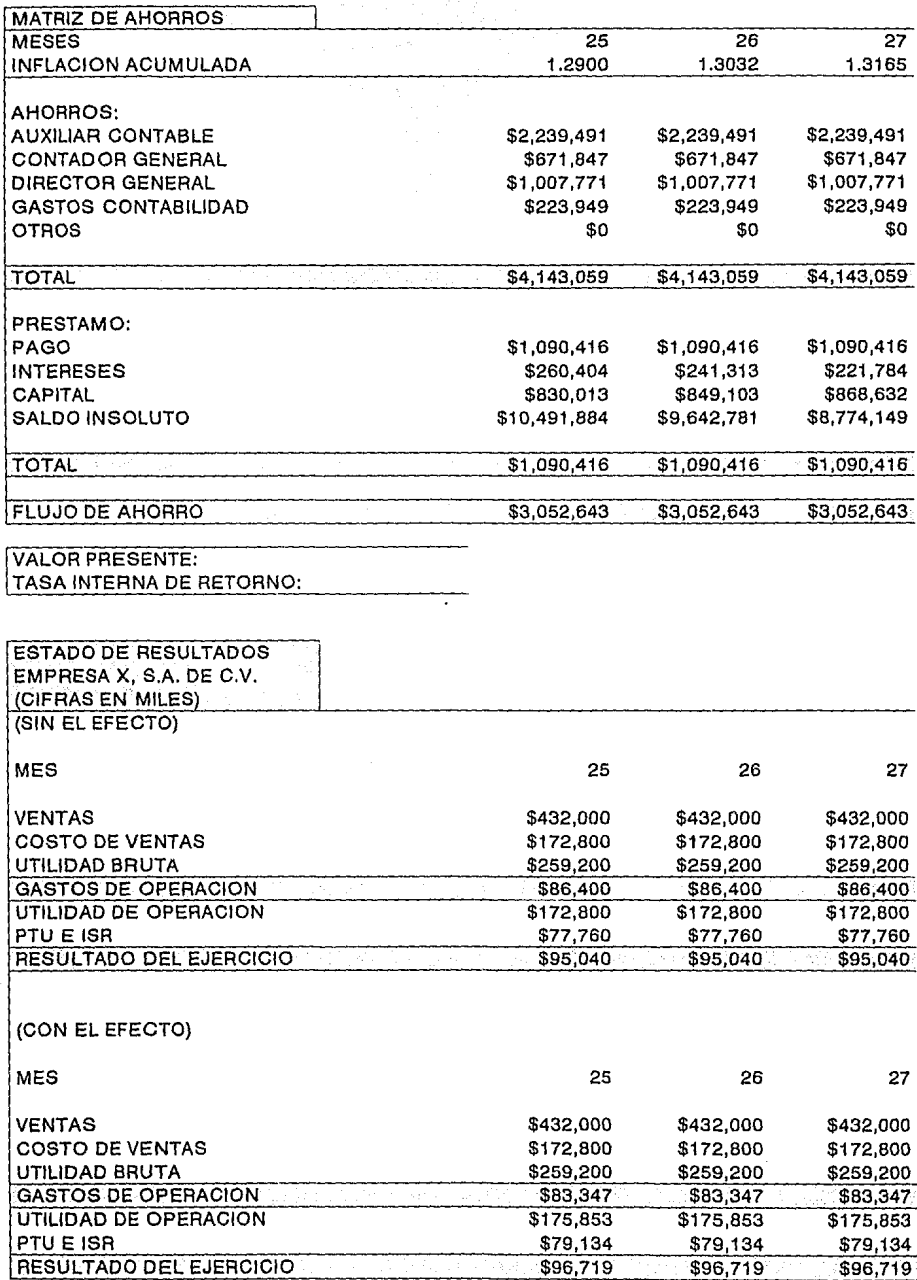

.

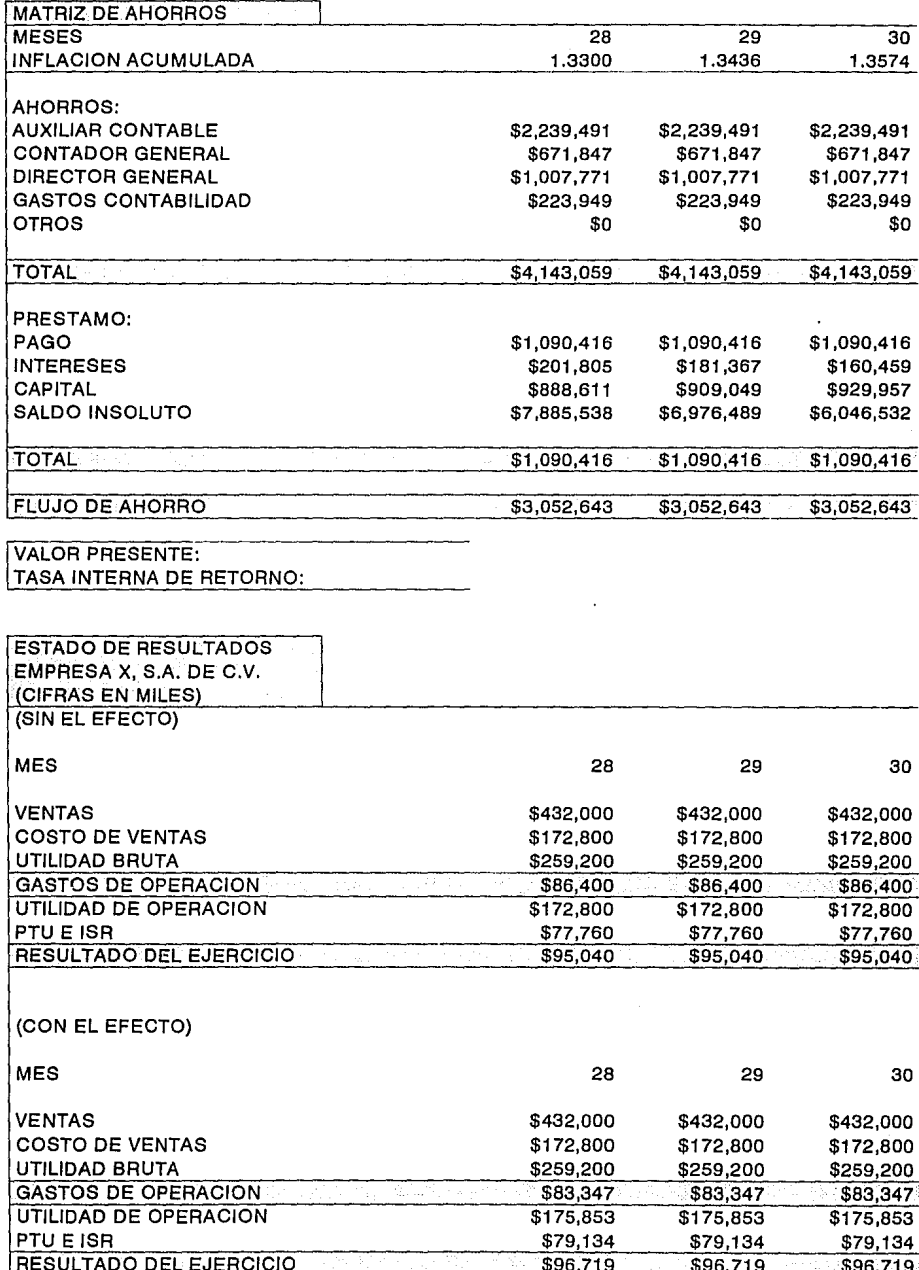

 $\mathcal{L}_{\mathcal{V}}$ 

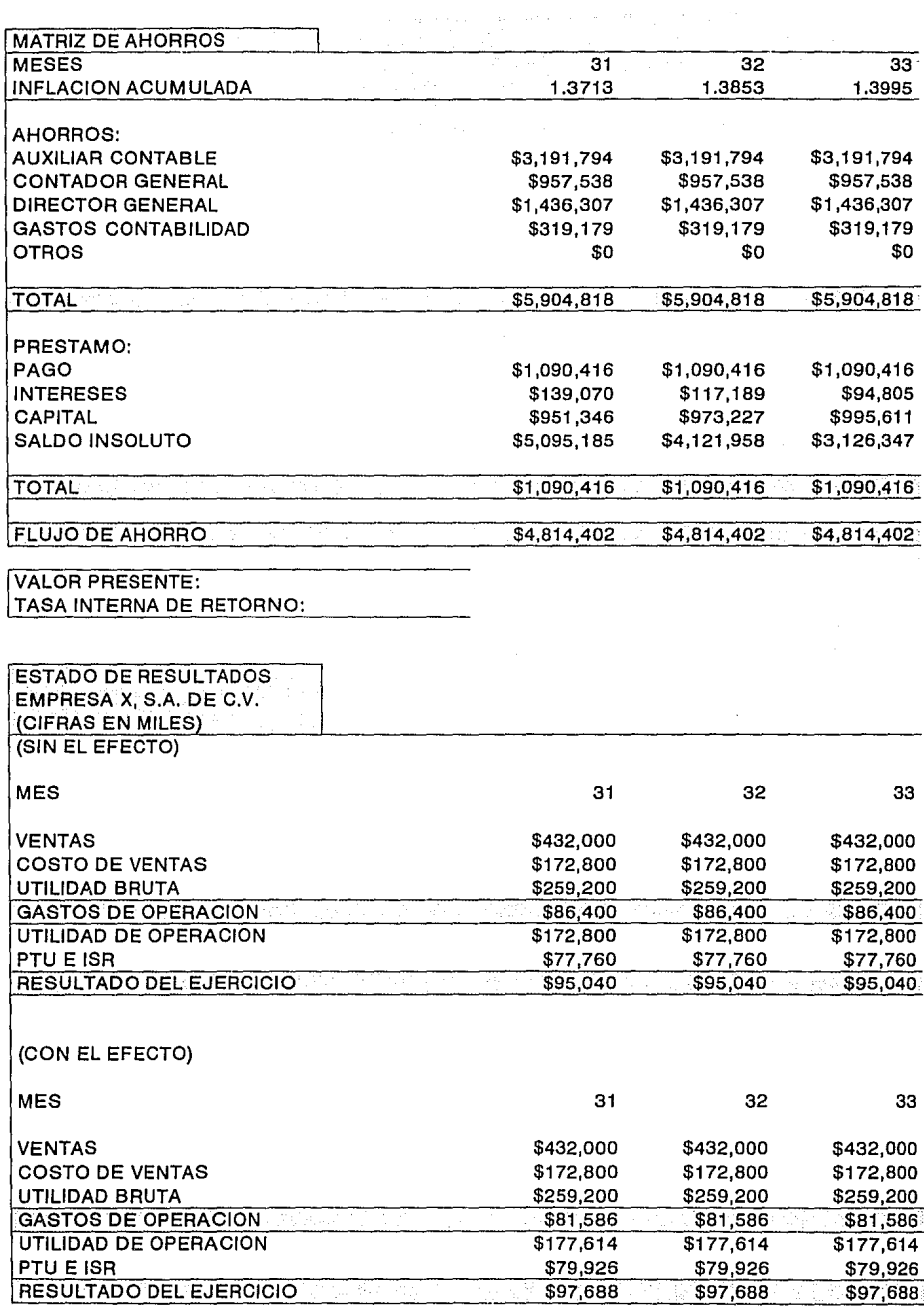

 $\phi$ 

 $\frac{1}{2} \frac{1}{2} \frac{$ 

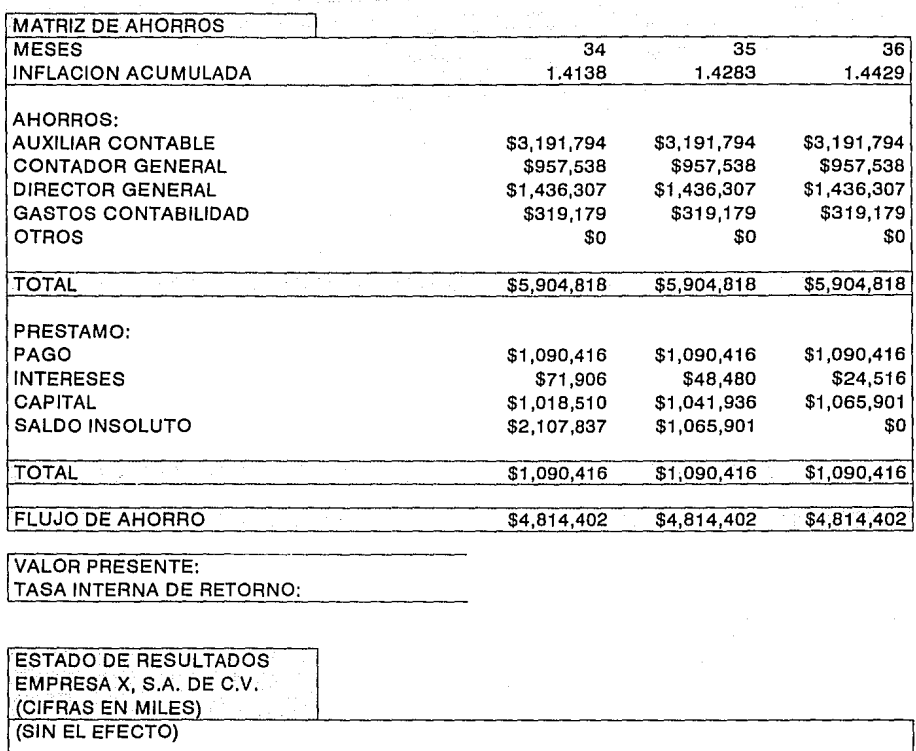

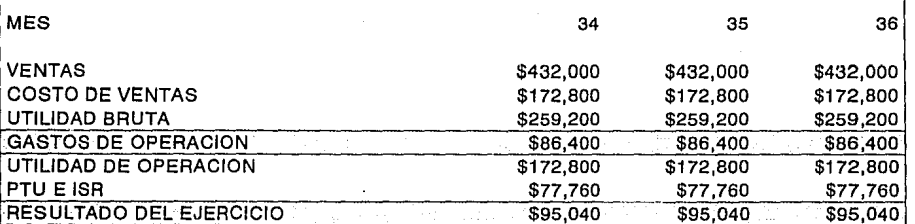

(CON EL EFECTO)

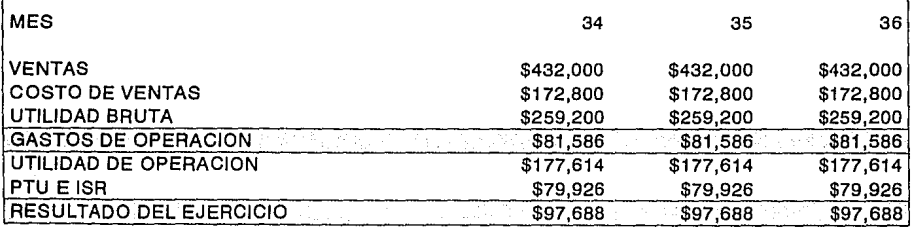

to.

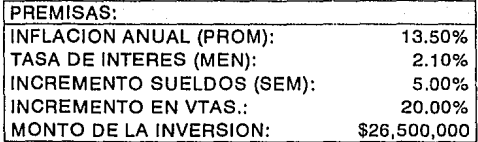

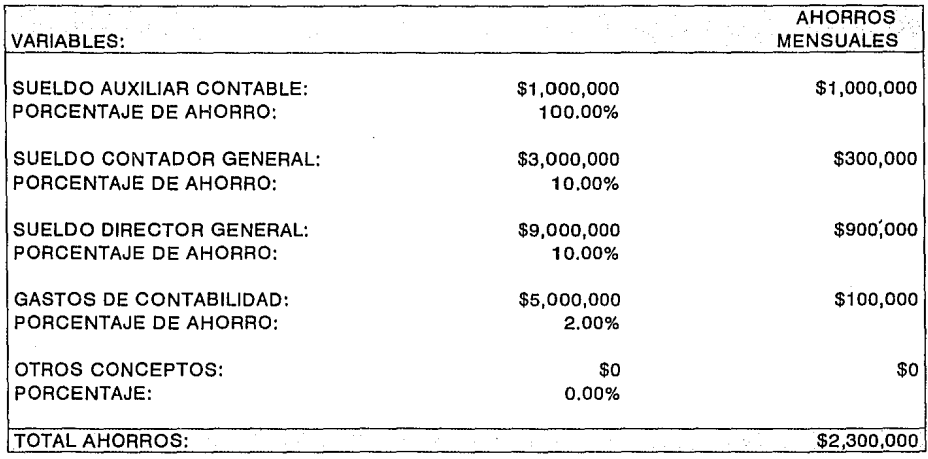

UN FACTOR ADICIONAL A CONSIDERAR ES EL HECHO DE QUE LOS SUELDOS PRESENTADOS SON NOMINALES, SI ADICIONALMENTE SE TOMARAN EN CUENTA LAS PRESTACIONES DE LEY, EL BENEFICIO SERIA AUN MAYOR

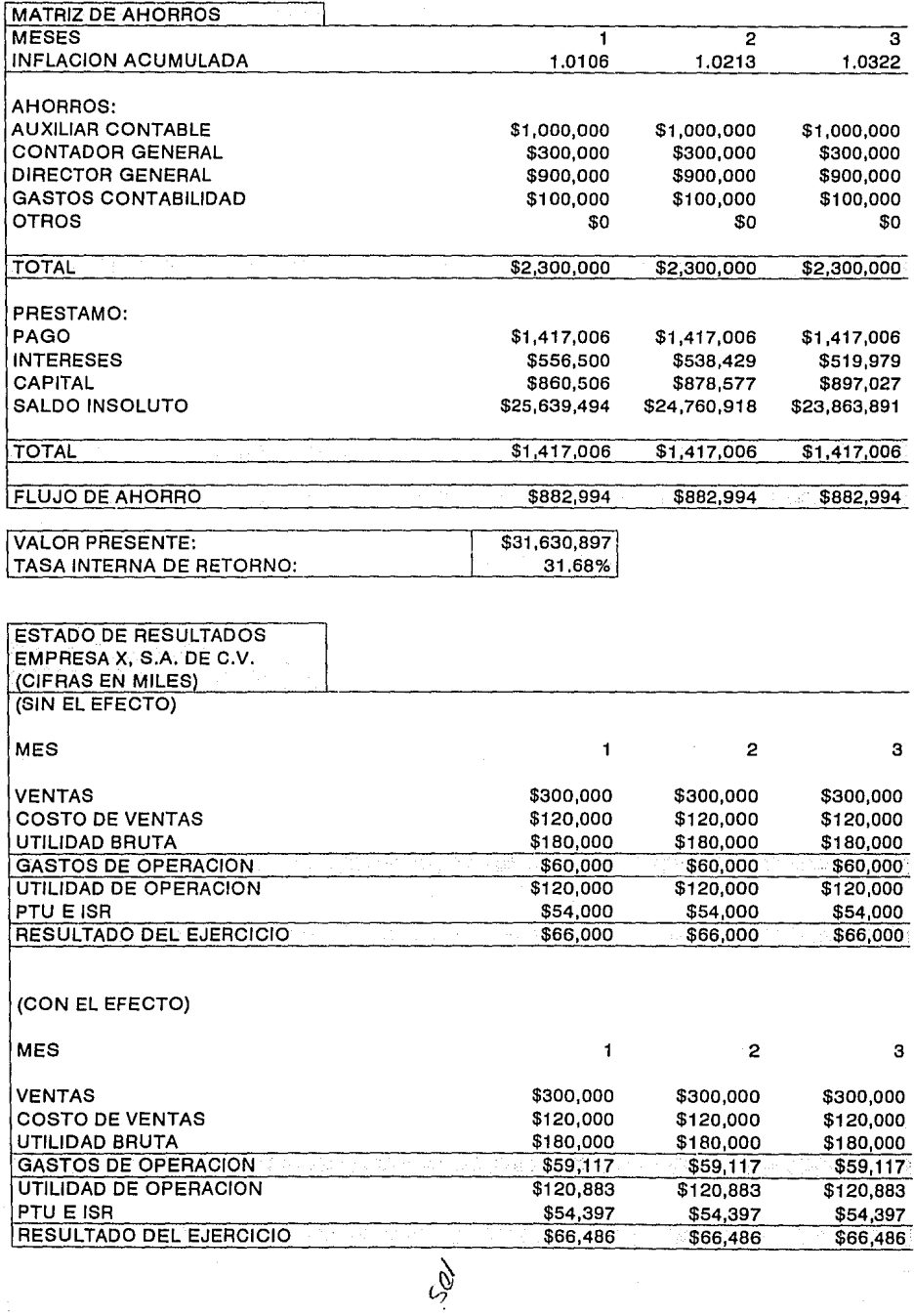
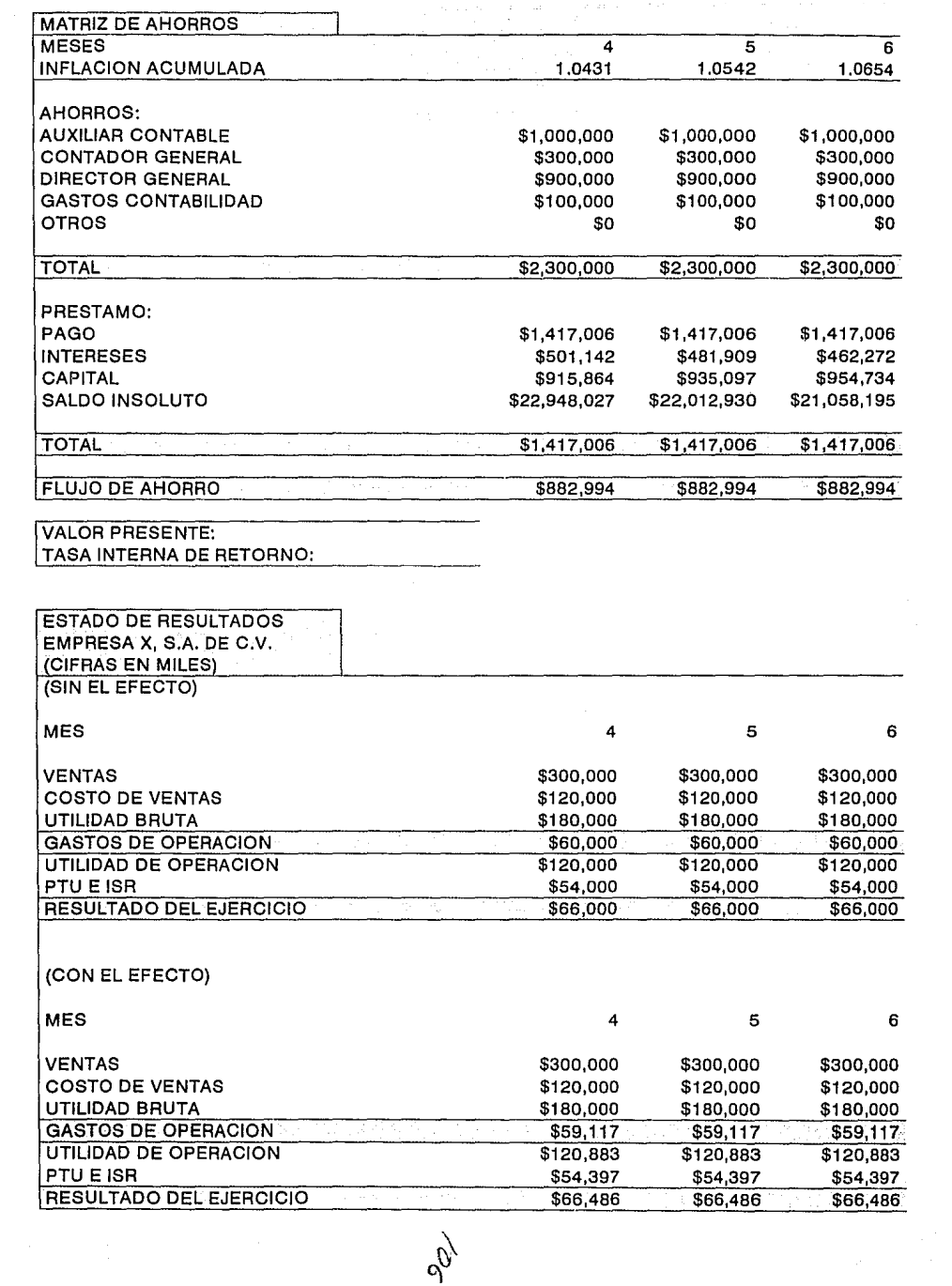

 $\phi$ 

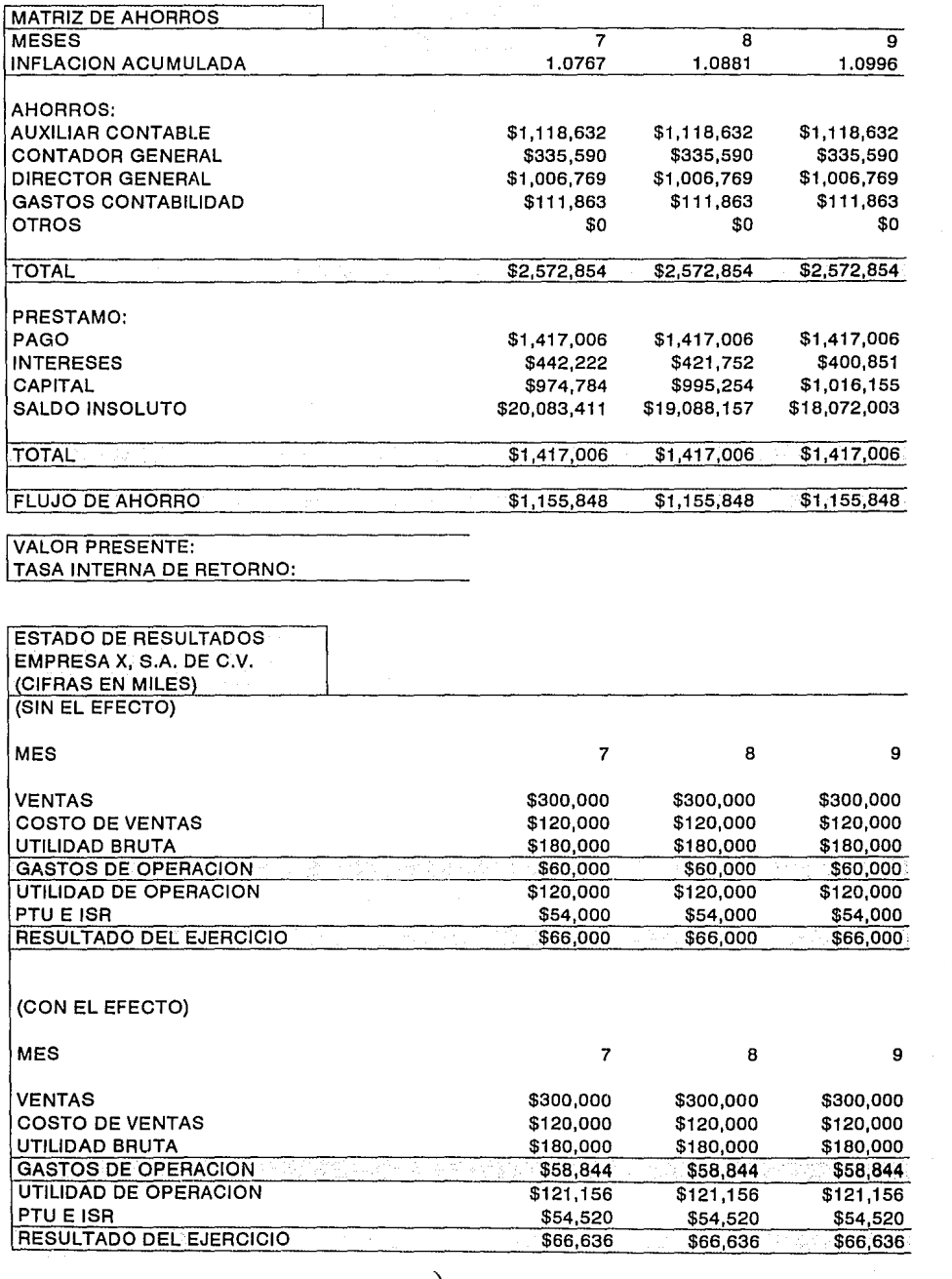

 $\hat{\mathcal{O}}$ 

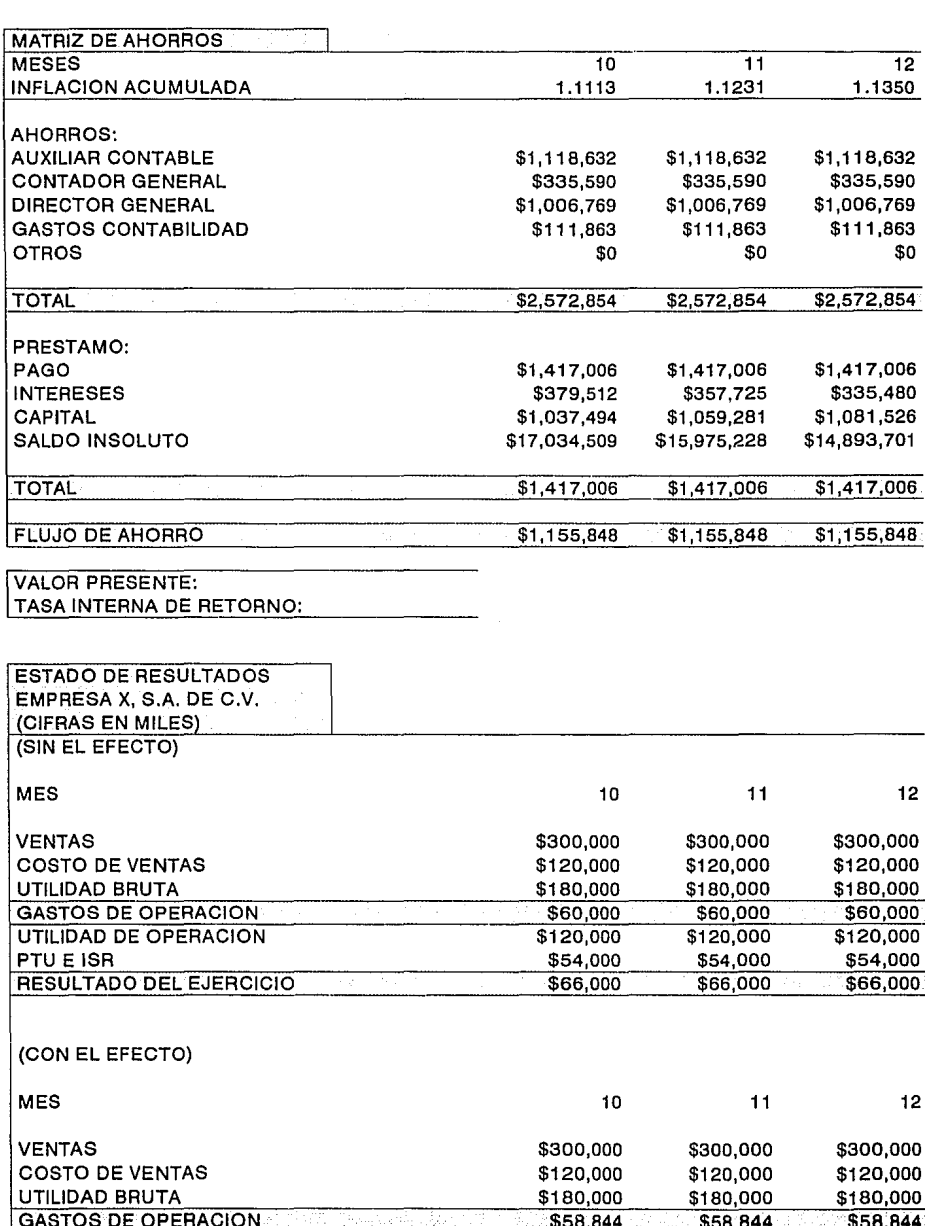

GASTOS DE OPERACION .<u>· \$58,844 **\$58,844 \$58,844 \$58,844 \$58,844** \$</u>\$58,844 \$ UTILIDAD DE OPERACION \$121,156 \$121,156 \$121,156 \$121,156<br>PTU E ISR \$54,520 \$54,520 \$54,520 \$54,520 \$66,636 \$66,636 \$66,636 \$66,636 \$66,636 \$66,636 \$66,636 \$66,636 \$66,636 \$66,636 \$66,636 \$66,636 \$66,636 \$66,636 \$66,636 \$6 PTU E ISA \$54,520 \$54,520 \$54,520 RESULTADO DEL EJERCICIO \$66,636 \$66,636 \$66,636 \$66,636 \$66,636 \$66,636 \$66,636 \$

199

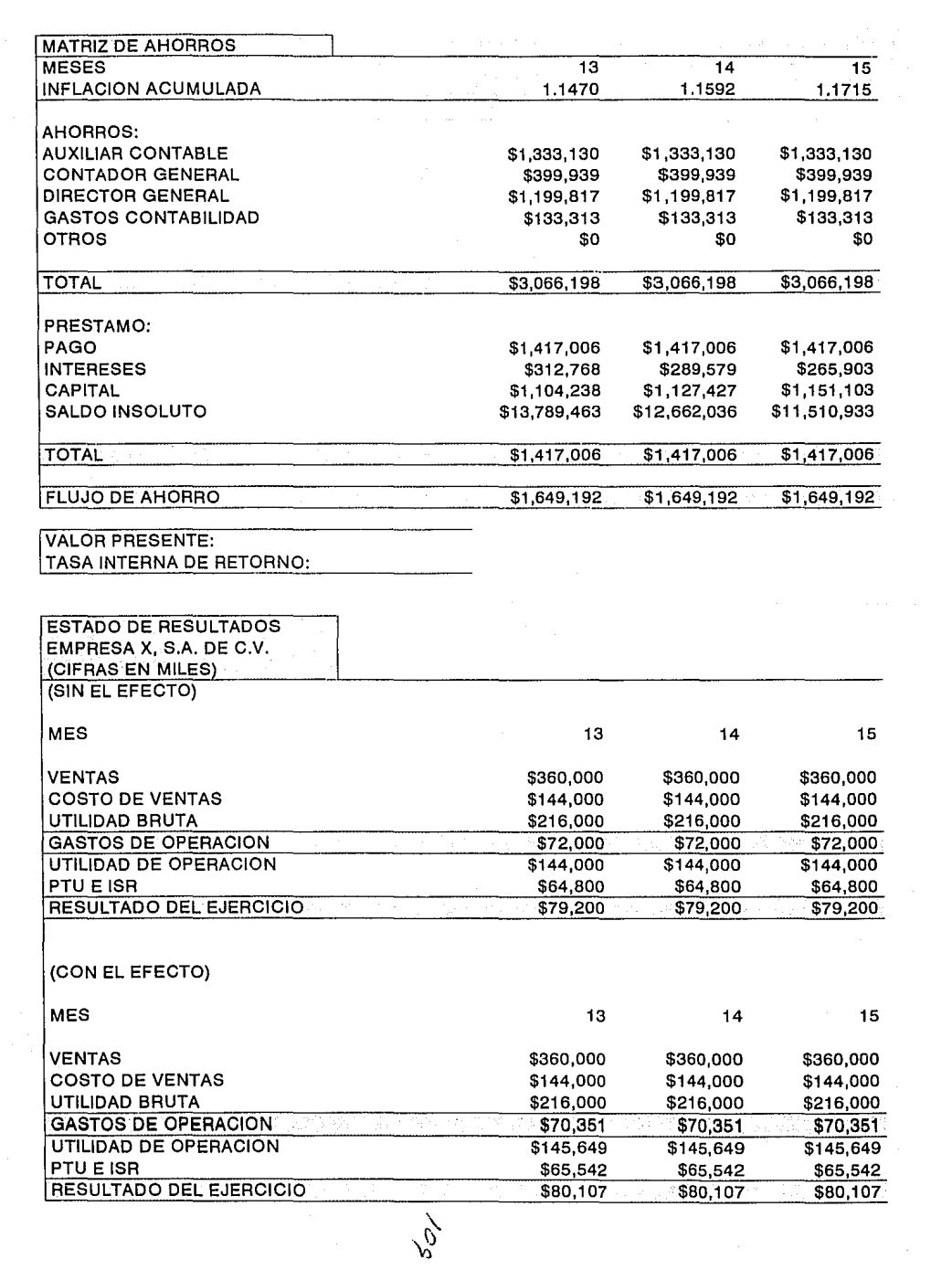

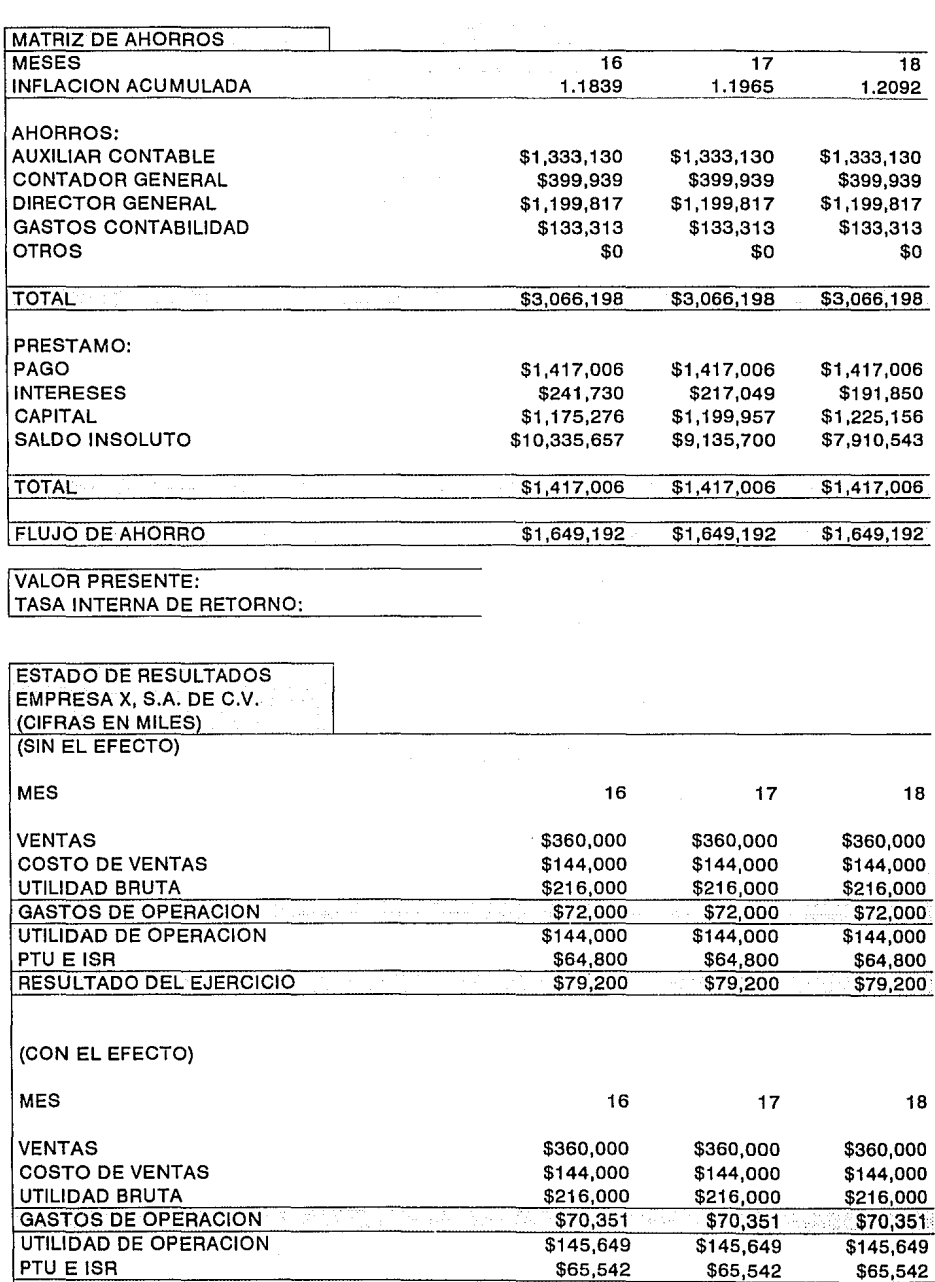

RESULTADO DEL EJERCICIO \$80,107 \$80,107 \$80,107

 $\sigma'$ 

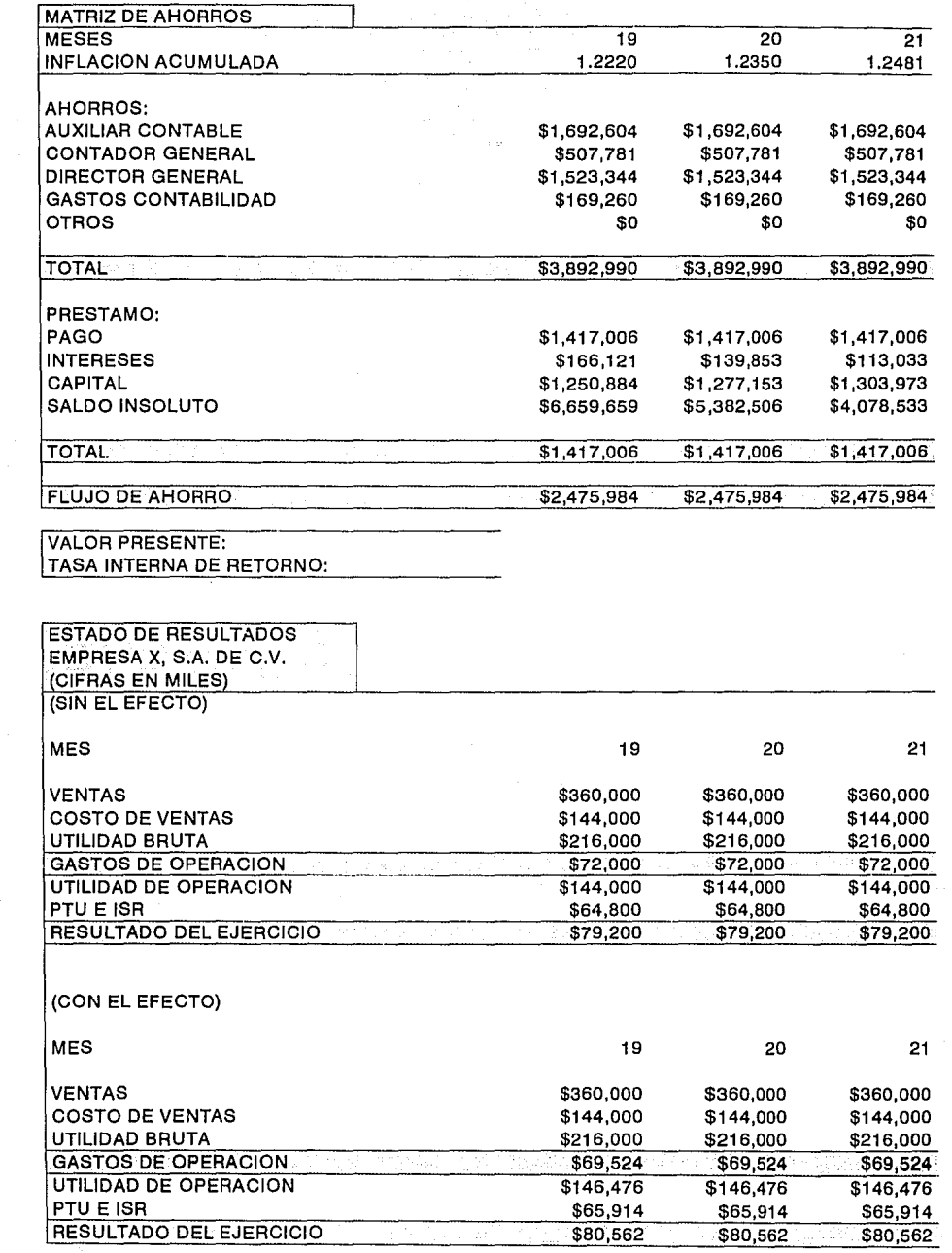

 $\frac{1}{\sqrt{2}}$ 

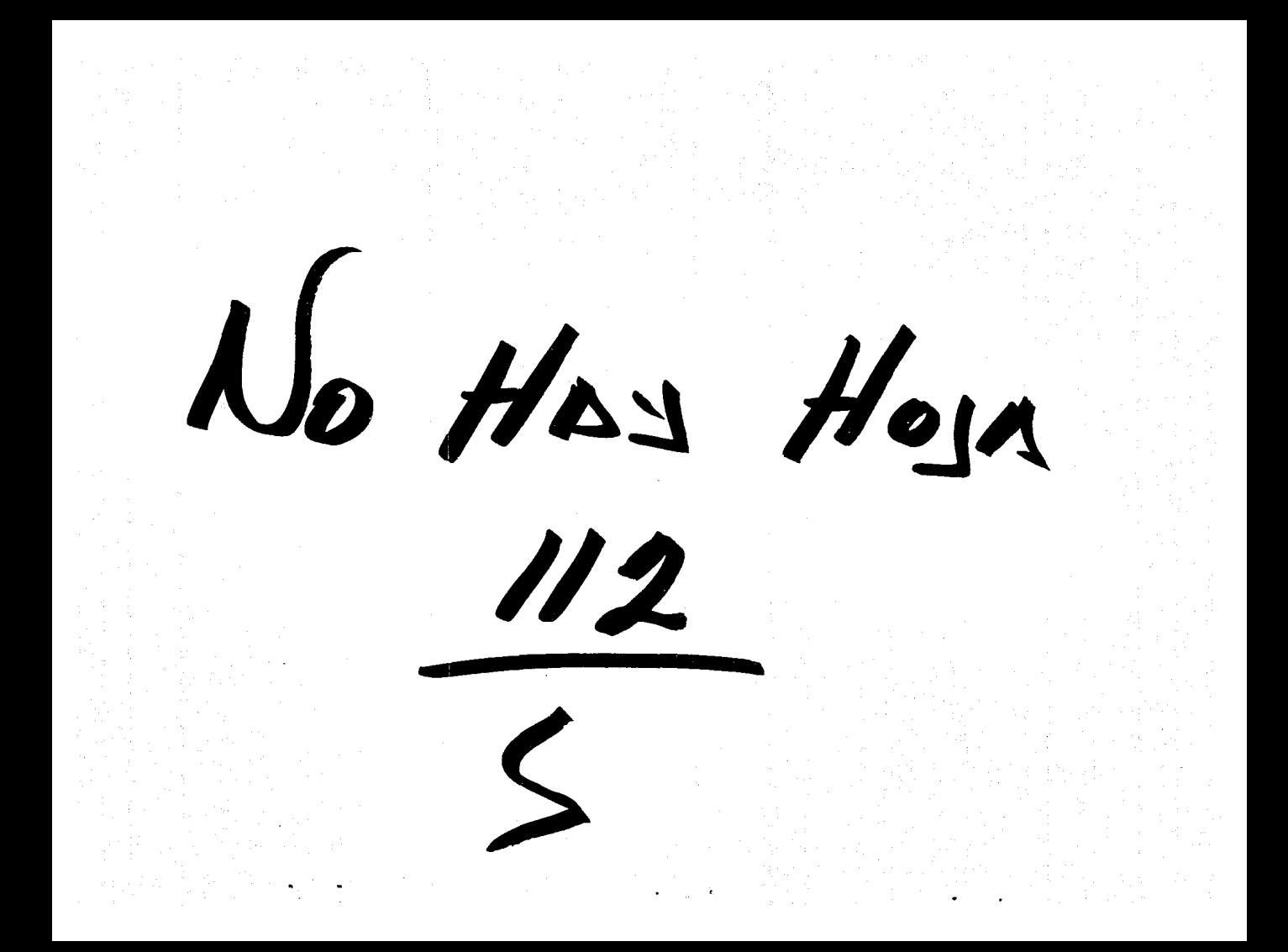

La metodología seguida en el análisis anterior es la siguiente:

En primera instancia se establecieron cinco premisas fundamentales para el desarrollo de nuestro estudio, la primera es una tasa de inflación anual promedio del 13% para los próximos 3 años y del 13.5% para los próximos 2 años, esta tasa nos sirve para determinar el incremento del sueldo del auxiliar contable, el contador y el director general, ya que sus incrementos se dan en términos reales y por otra parte, también nos sirve para traer a valor presente los flujos de ahorros.4

En segundo lugar, se supone una tasa de interés mensual del 2.3% para el arrendamiento a 36 meses y una del 2.1 % para el de 24 meses, que es una tasa comúnmente utilizada por las arrendadoras financieras financiamiento en la adquisición de equipos de cómputo.<sup>5</sup> para otorgar

En tercer lugar, se establece una tasa del 5% para determinar los incrementos reales semestrales de sueldos.

En cuarto lugar, se proyecta una tasa de crecimiento en ventas de un 20% anual, esto para determinar el efecto que tienen los flujos de ahorro en el estado de

<sup>4</sup>Esta inflación promedio, se determinó con base en las proyecciones económicas para México, publicadas por la firma CIEMEX-WEFA.<br><sup>5</sup>Estas tasas de interés, se obtuvieron mediante una entrevista con ejecutivos de cuenta de

Arrendadora Monterrey S.A. de C.V. y Arrendadora Probursa S.A. de C.V., (mayo 1992).

resultados.

La última premisa establece el monto de la inversión, que en nuestro caso consiste en cualquiera de los dos mejores equipos que mencionamos en el capítulo primero y que son IBM o Hewlett Packard además de Jos paquetes requeridos y cuyo costo total aproximado asciende a \$26'500,000.00 de pesos.

Una vez establecidas las premisas del modelo, determinamos el flujo mensual de ahorro con base en Jos sueldos y porcentajes descritos al principio del capítulo. Posteriormente proyectamos estos sueldos y ahorros a 2 y 3 años con incrementos semestrales del 5% real.

Paralelamente, determinamos los pagos mensuales para cubrir el costo del arrendamiento financiero utilizado para adquirir el equipo de cómputo. Estos flujos o erogaciones mensuales correspondientes al servicio del financiamiento se compararon contra los flujos de ahorro y se determinó un flujo de ahorro por cada mes. Una vez realizado lo anterior se calculó el valor presente de los flujos y la tasa interna de retorno correspondiente.

Finalmente, se hizo una comparación entre un estado de resultados proyectado de la empresa "X", sin el efecto de Ja reducción en Jos gastos de operación por el importe de los flujos de ahorro y otro estado de resultados con el mencionado efecto incluido.

114

Como resultado del análisis descrito, concluimos que, con base en el método de la tasa interna de retorno, tanto el arrendamiento a 36 meses, como el de 24 meses, son atractivos para la inversión en equipo de cómputo, ya que de acuerdo con el caso práctico tienen una TJR de 77.34% y de 31.68% respectivamente, Jo que representa un rendimiento bastante bueno si tomamos en cuenta que el nivel de inflación actualmente se encuentra en 13% y se espera que sea inferior para los próximos años. Como es claro el arrendamiento a 36 meses resulta mucho más atractivo ya que tiene una TJR mayor.

Determinando las razones costo-beneficio de cada una de las alternativas, tenemos que:

A36 meses:

60'707,284 Razón costo-beneficio= -------------- = 2.29 26'500,000

A24 meses:

Razón costo-beneficio= -------------- = 1. 19 26'500,000

31'630,897

Por lo que, por este método, el mejor proyecto sigue siendo el de 36 meses.

Adicionalmente, si examinamos los estados de resultados de cada una de las

alternativas, podremos observar que a 36 meses, después de sistematizar el departamento de contabilidad, el incremento en las utilidades en el primer mes es de 418 mil pesos y se incrementa mes a mes hasta llegar a 2 millones 648 mil pesos, mientras que a 24 meses, empieza en 486 mil pesos y termina en 1 millón 362 mil pesos.

Concluyendo cualquiera de las dos opciones representa ahorros para la empresa, sin embargo, la alternativa a 36 meses, sin duda alguna, es la mejor.

## **CONCLUSIONES**

1.- Es imprescindible concientizar a los dueños, administradores y directores de las empresas pequeñas y medianas en México, de lo importante y necesario que es sistematizar todas las operaciones y procesos que se llevan a cabo en sus compañías, ya que en un entorno económico, en donde la globalización de los mercados y la formación de bloques, es la tendencia imperante, el país y las empresas que no mantengan los estándares de calidad requeridos por los mercados, no podrán crecer ni desarrollarse.

2.- Actualmente, el uso de los equipos de cómputo en México, a nivel de la pequeña y mediana empresa, no está tan generalizado como debiera, a pesar de que las facilidades para sistematizar los negocios son extensas, ya que existe una amplia gama de opciones tanto de hardware como de software, con diferentes precios y capacidades que se adaptan a todos los presupuestos. Afortunadamente, la tendencia hacia la sistematización es cada vez mayor.

3.- Los dueños, administradores y directores de las empresas, deben ser muy cuidadosos al seleccionar el hardware y el software para sistematizar la operación de sus empresas, enfocando su atención principalmente, en la compatibilidad y adaptabilidad de los sistemas, así como en las garantías de servicio que tienen.

117

4.- Los diferentes paquetes de contabilidad y los programas administrativos relacionados con los mismos, así como los equipos de cómputo para operarlos, son fáciles de manejar *y* no requieren de una elevada capacitación previa por parte de los usuarios.

5.- Tanto el nivel de precios de los diferentes sistemas de cómputo, como las amplias facilidades de financiamiento disponibles en el mercado, provocan que las posibilidades para sistematizar la operación contable de las empresas en México, sean elevadas.

6.- Los métodos de evaluación financiera de proyectos de inversión, pueden ser aplicados, tanto a inversiones que generan flujos de efectivo que se traducen directamente en incrementos en ventas *y* después en mayores utilidades, como a proyectos destinados a eficientar alguna operación *y* cuyo beneficio está representado por flujos de ahorro, es decir, erogaciones de efectivo que dejan de realizarse *y* que por lo tanto, disminuyen el renglón de gastos dentro del estado de resultados de una empresa, lo cual significa mayores utilidades.

Por otro lado, las inversiones para incrementar la eficiencia de las operaciones *y*  de los procesos de las compañías, se traducen en productividad *y* calidad, lo que indirectamente producirá más ventas.

7.- Evaluando la inversión que tiene que realizar una empresa pequeña o

118

mediana para sistematizar el departamento de contabilidad y las actividades administrativas relacionadas con el mismo, a través de los métodos de la tasa interna de retorno y de la razón costo-beneficio, y tomando en consideración un flujo de ahorro mensual inicial de \$1'850,000 pesos, una tasa promedio de inflación del 13% para los próximos tres años, un incremento salarial semestral del 5% real y un arrendamiento financiero con un plazo de tres años a tasas competitivas de mercado, dicha inversión resultaría considerablemente atractiva, ya que contaría con una tasa interna de retorno superior al 70% y una razón de costo-beneficio mayor a 2.2 veces.